# Protein Domains and Distant Relatives

*PSI-BLAST, Clustering, Multiple Sequence Alignments and HMMER*

> *Brandi Cantarel, Ph.D UTSW, Department of Bioinformatics Programming for Biology 2018*

## Protein Domain Take Home

- Protein divergence is not uniform over a protein some parts are more conserved than others
- •Position specific scoring matrices can capture the specific patterns of conservation at different sites in a protein
- •PSI-BLAST combines searching, multiple alignment, and PSSMs
- •Statistical estimates are difficult with PSSMs, use PSI- SEARCH and PSI-PRSS
- HMMER3 creates HMM models of a protein family from a multiple sequence alignment
- Iterative PSSM/HMM searches may be contaminated by Homologous Overextension
- •Single models cannot capture diverse families (PFAM Clans)
- •Protein domains can be identified using RPS-BLAST or CDD searching

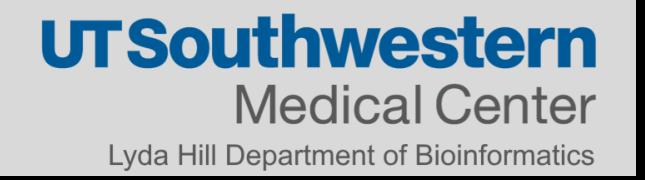

## Inferring Homology from Statistical Significance

Real *UNRELATED* sequences have similarity scores that are indistinguishable from *RANDOM*  sequences

If a similarity is NOT *RANDOM,* then it must be NOT *UNRELATED*

Therefore, NOT *RANDOM* (statistically significant) similarity must reflect *RELATED*  sequences

Protein Domains are structural units that can pair with different partners.

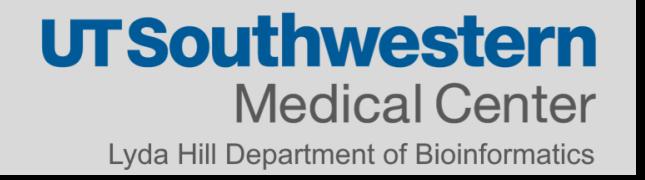

### Homology in Domains

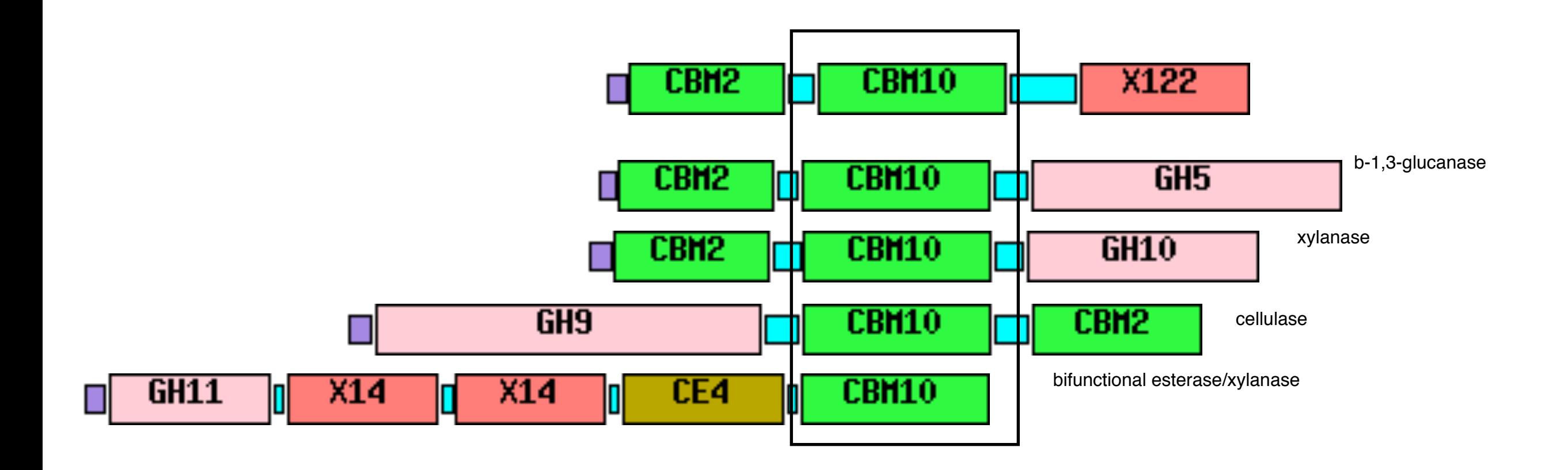

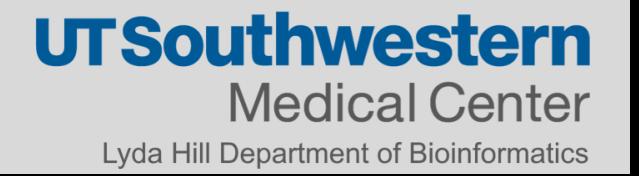

## Imagine you are searching with a protein with multiple domains

#### ob Title: gb|AAO31759| (430 letters) Putative conserved domains have been detected, click on the image below for detailed results.  $150$  $^{225}$ Query seg. **Superfamilies** Cellulase superfamily CBH\_10 su  $[CBM_10 \text{ sup}]$ **Request ID** KUZ8VU8K01R **Status** Searching Submitted at Thu Feb 16 17:03:07 2012 **Current time** Thu Feb 16 17:03:12 2012

00:00:04

This page will be automatically updated in 12 seconds

Time since submission

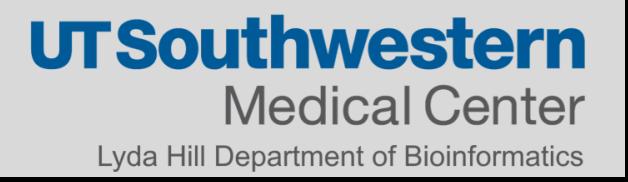

### BLAST Reports Multiple Highest Scoring Pairs

GENE ID: 8210864 TERTU 2894 | glycoside hydrolase family 5 domain-containing protein [Teredinibacter turnerae T7902] (10 or fewer PubMed links)

Sort alignments for this subject sequence by: E value Score Percent identity Query start position Subject start position Score =  $353$  bits (906), Expect = 2e-110, Method: Compositional matrix adjust. Identities =  $168/322$  (52%), Positives =  $227/322$  (70%), Gaps =  $9/322$  (3%) Query 33 LTALGLMLAAV----SASAGFYVSGKQLREGNGNNFIMRGVNLPHAWFPDRTNQALADIS 88  $L+++$  +AAV +A+AGF+V  $L + N$ F+MRGVN H W+ RT QAL DI LSSVAATIAAVCLSTAANAGFHVENGLLLDANDKPFVMRGVNHAHTWYEARTQQALIDIE Sbjct 70 129 Query 89 ATGANSVRVVLSNG---RLWSRTPESQVASIISQAKARQLITVLEVHDTTGYGEQT-AAT 144 + GAN+VR+VLSNG WR E VAII+Q KA ++I+++EVHD+TGY E+ AA Sbjct 130 SVGANAVRIVLSNGAHGEGWGRDSEQAVAGIIAQMKALEMISIVEVHDSTGYPEKAGAAP 189 204 Query 145 LSEAVDYWIAIRNALIGQEDYVIINIGNEPFGNGQSASTWLNLHRDAINRLRNAGFTHTL +S AVDYW+ I++ALIG+EDYVIINI NEPFGN SA W++ H++AI RLR AG THTL Sbjct 190 MSTAVDYWLDIKDALIGEEDYVIINIANEPFGNTASADDWIDAHKEAITRLRAAGLTHTL 249 263 Ouery 205 MVDAANWGODWENIMRNNASSLFNSDPRRNVIFSVHMYEVYPNDTAVNNYMSAF-NSMNL MVDAANWGODW+ +MR++A +F DP N++FS+HMY+++ N AV++Y+ F L Sbjct 250 MVDAANWGQDWQYVMRDHAQEIFAHDPLANIVFSIHMYQIFNNRQAVDSYLKTFVEDYKL 309 Query 264 PLVVGEFAANHFGSYVDAGSIMARAQQYGFGYLGWSWSGNSSNLSALDVVTNFNAGSLTT 323 PLVVGEF A+H G VD SI+ + Y GYLGWSWSGNS + +LD+ N++ - L+ Sbjct 310 PLVVGEFGADHGGEDVDEASILELCELYNLGYLGWSWSGNSGGVESLDITLNYDVNDLSP 369 Query 324 WGNLLINNTNGIRNTSRKATIF 345 WG+ LIN+ GIRNT++ A++F Sbjct 370 WGDFLINSAYGIRNTAQTASVF 391 Score =  $51.2$  bits (121), Expect =  $3e-04$ , Method: Compositional matrix adjust. Identities =  $20/36$  (56%), Positives =  $24/36$  (67%), Gaps =  $1/36$  (3%) Query 396 CNWYGTSY-PICVNTSSGWGWENNRSCIAASTCAAQ 430 SGWGWENN+SCI +TCA+Q C WY  $P+C$ Sbjct 675 COWYODPLRPLCTOODSGWGWENNOSCIGRTTCASO 710 Score =  $46.6$  bits (109), Expect =  $0.008$ , Method: Compositional matrix adjust. Identities =  $17/32$  (53%), Positives =  $22/32$  (69%), Gaps =  $0/32$  (0%) Query 396 CNWYGTSYPICVNTSSGWGWENNRSCIAASTC 427 **CNWYG** P+C + GWG EN ++C+ ASTC Sbjct 778 CNWYGWIVPVCAFSDQGWGNENGQTCVGASTC - 809

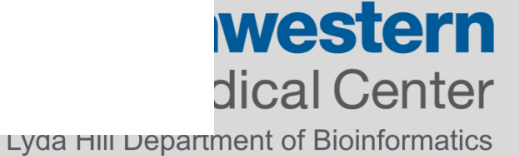

### Homology in Domains

### Xylanase

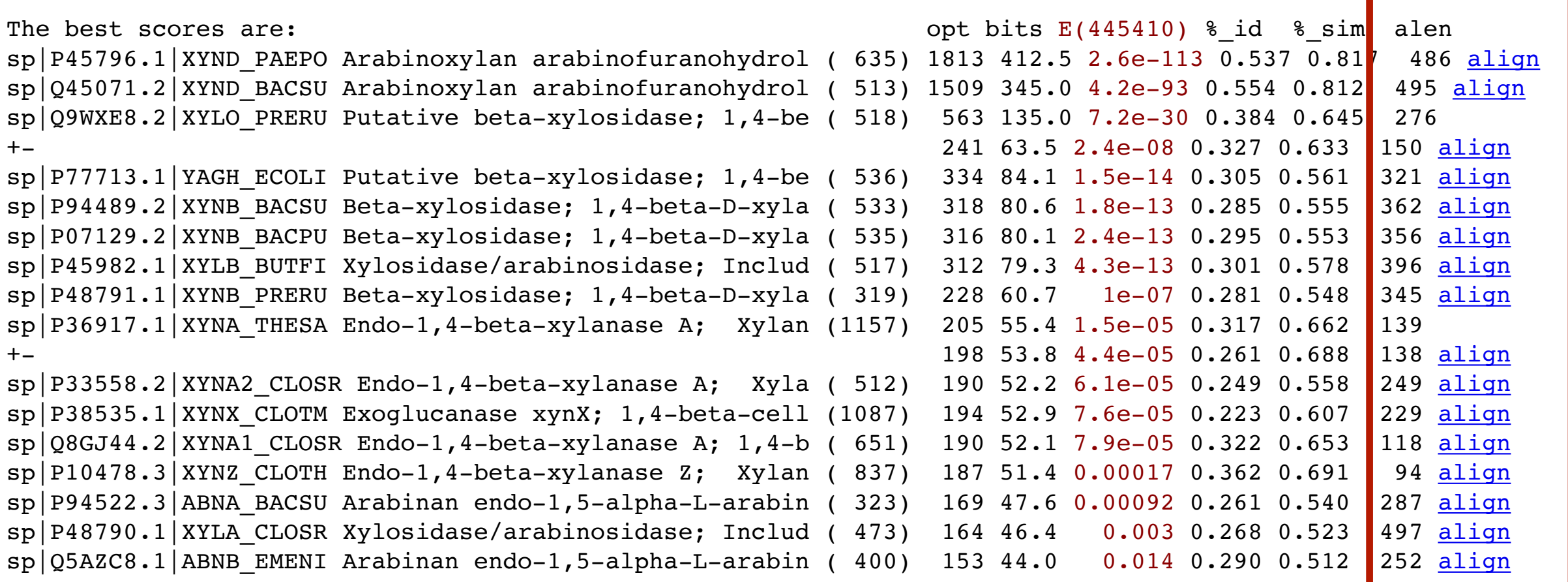

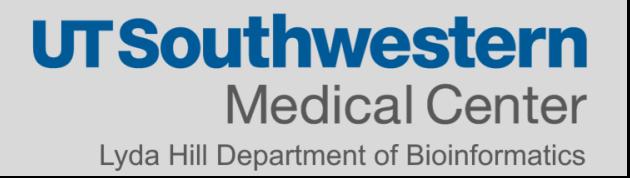

### Not all hits are to the full protein

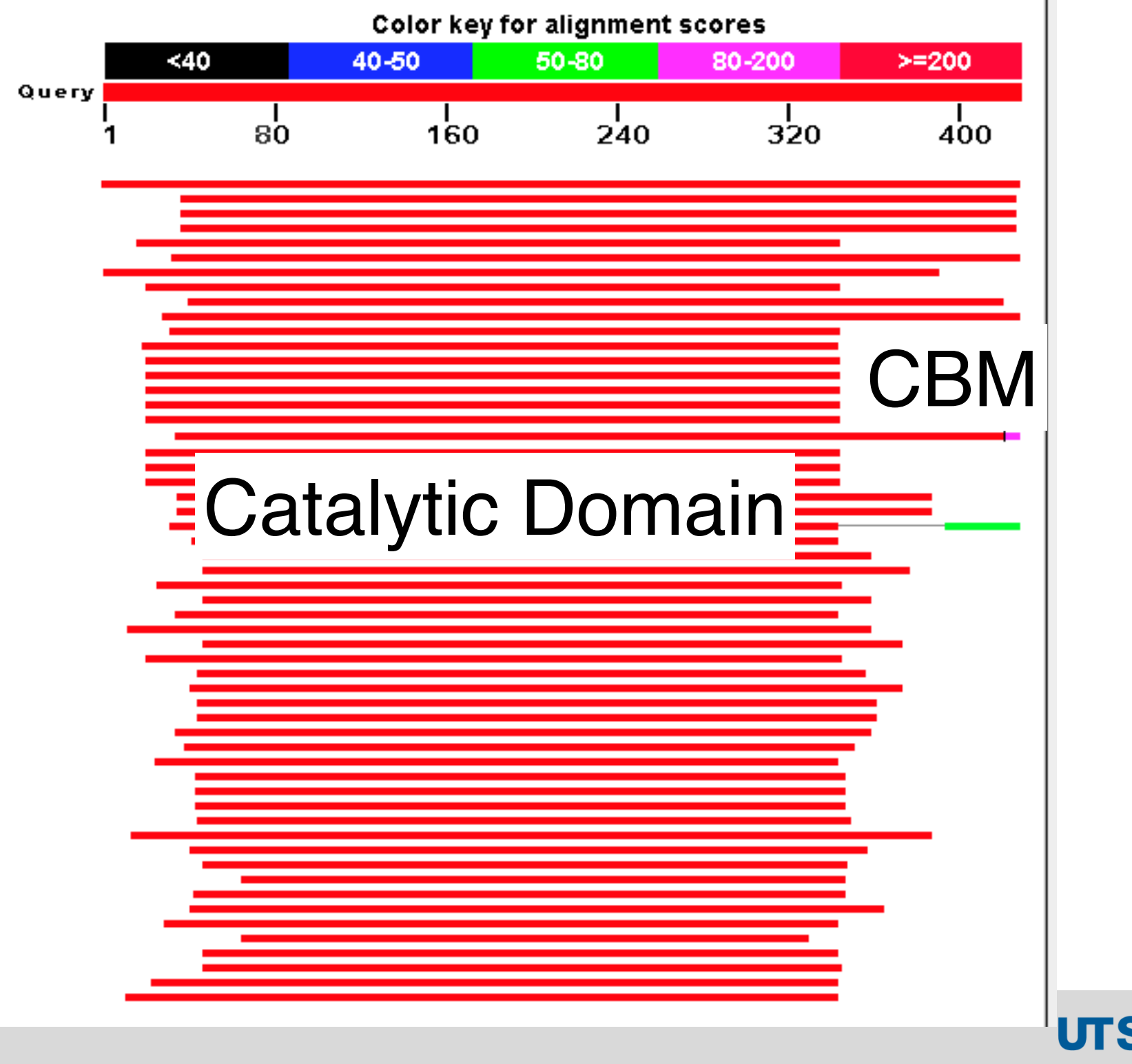

### Look at the Alignment Coverage

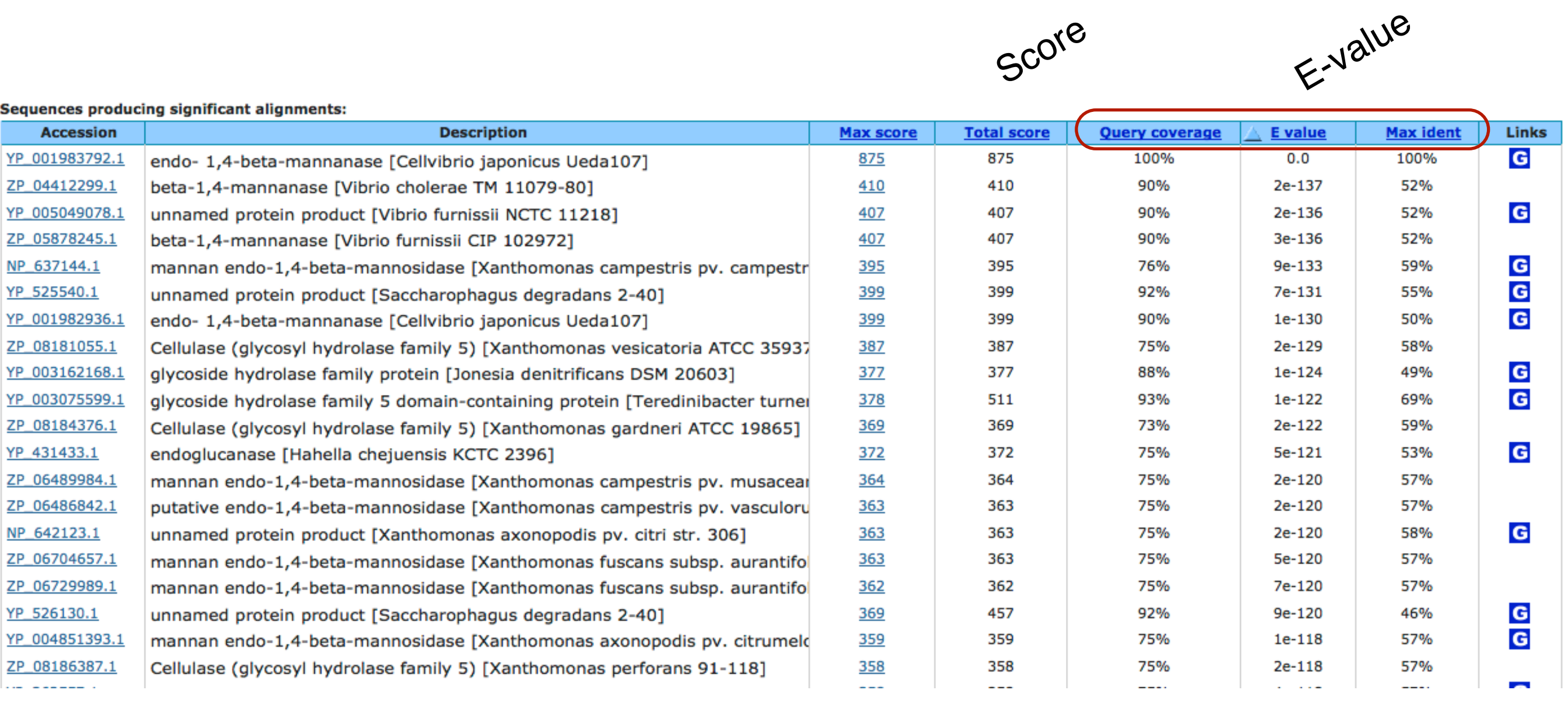

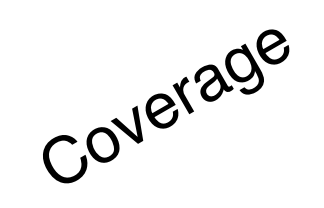

**UTSouthwestern Medical Center** Lyda Hill Department of Bioinformatics

**MaxID** 

### Examine The Alignment Length

```
Ouerv: TMP. <math>\sigma</math>1>>qi 28200469 qb AAO31759.1 endo-b1,4-mannanase 5A [Cellvibrio - 430 aa]
Library: SWISSPIOL (NCBI)
  165796297 residues in 445410 sequences
Statistics: Expectation n fit: rho(ln(x))= 7.6630+/-0.000201; mu= 3.3292+/- 0.012
mean var=63.4892+/-13.027, 0's: 51 Z-trim(131.3): 79 B-trim: 0 in 0/68
Lambda = 0.160962statistics sampled from 60000 (180148) to 445316 sequences
Algorithm: Smith-Waterman (SSE2, Michael Farrar 2006) (7.2 Nov 2010)
Parameters: BL50 matrix (15:-5)xS, open/ext: -10/-2
 Scan time: 29.700
```
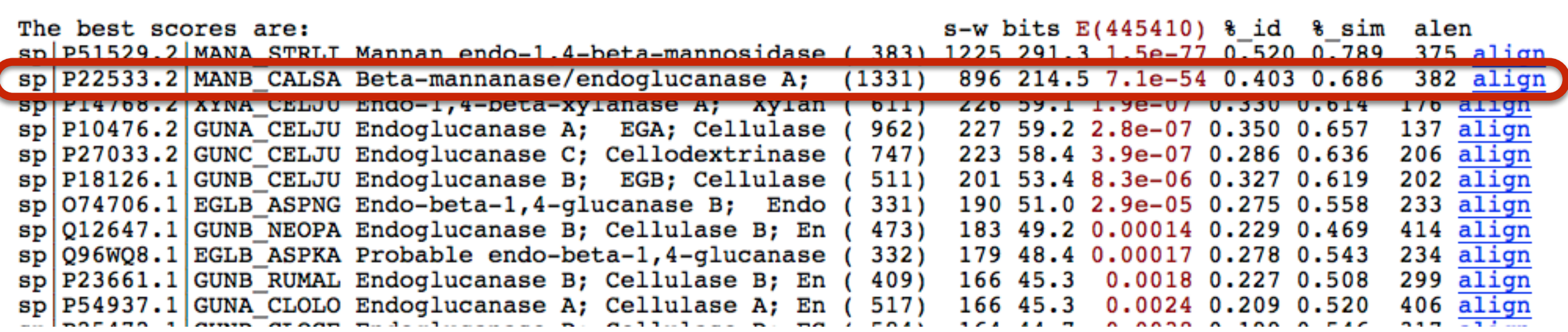

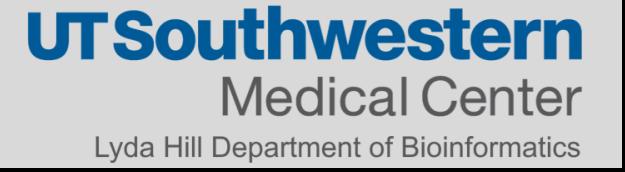

## Finding Repeated Domains Local Alignments

>>>gil49037474lsplP62158.2lCALM\_HUMAN, 149 aa vs TMP.q2 library Calmodulin>>sp|P62158.2|CALM HUMAN Calmodulin; CaM Waterman-Eggert score: 220; 50.8 bits;  $E(1) < 1.1e-11$ 46.1% identity (73.7% similar) in 76 aa overlap (1-76:77-149) Entrez Lookup Re-search database General re-search 10 20 30 40 50 60 70 qi|490 MADQLTEEQIAEFKEAFSLFDKDGDGTITTKELGTVMRSLGQNPTEAELQDMINEVDADGNGTIDFPEFLTMMARK **EXECUTE:** THE THING IS AN INTERNATIONAL INTERNATIONAL IN THE B sp | P62 MKDTDSEEEI---REAFRVFDKDGNGYISAAELRHVMTNLGEKLTDEEVDEMIREADIDGDGQVNYEEFVQMMTAK 80 90 100 110 120 130 140 Waterman-Eggert score: 181; 42.6 bits;  $E(1) < 3.2e-09$ 34.3% identity (64.8% similar) in 105 aa overlap (11-111:47-147) Entrez Lookup Re-search database General re-search 20 30 40 50 60 70 80 gi | 490 AEFKEAFSLFDKDGDGTITTKELGTVM-RSLGQNPTEAELQDMINEVDADGNGTIDFPEF---LTMMARKMKDTDSEEEI ::... .. : ::.::: to the the second terms of  $\mathbf{r}$  ,  $\mathbf{r}$  ,  $\mathbf{r}$  ,  $\mathbf{r}$  ,  $\mathbf{r}$  ,  $\mathbf{r}$  ,  $\mathbf{r}$  $1.5$  ,  $1.15$  ,  $1.1$  ,  $1.1$  ,  $1.1$ sp | P62 AELQDMINEVDADGNGTIDFPEFLTMMARKMKDTDSEEEIREAFRVFDKDGNGYISAAELRHVMTNLGEKLTDEEVDEMI 50 60 70 80 90 100 110 120 100 90 110 qi 490 REAFRVFDKDGNGYISAAELRHVMT 1 11.1 .. .. ..11 **111** sp | P62 REA----DIDGDGQVNYEEFVQMMT 130 140

Waterman-Eggert score:  $64; 18.2 \text{ bits}; E(1) < 0.07$ 34.2% identity (71.1% similar) in 38 aa overlap (1-37:113-146) Entrez Lookup Re-search database General re-search 10 20 30 gi | 490 MADQLTEEQIAEF-KEAFSLFDKDGDGTITTKELGTVM ....::.:.. :. .:: sp | P62 LGEKLTDEEVDEMIREA ---- DIDGDGQVNYEEFVQMM 120 130 140

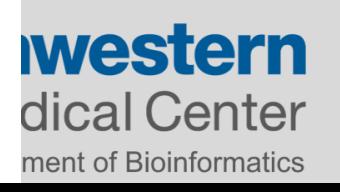

## Finding Domains Local Alignments

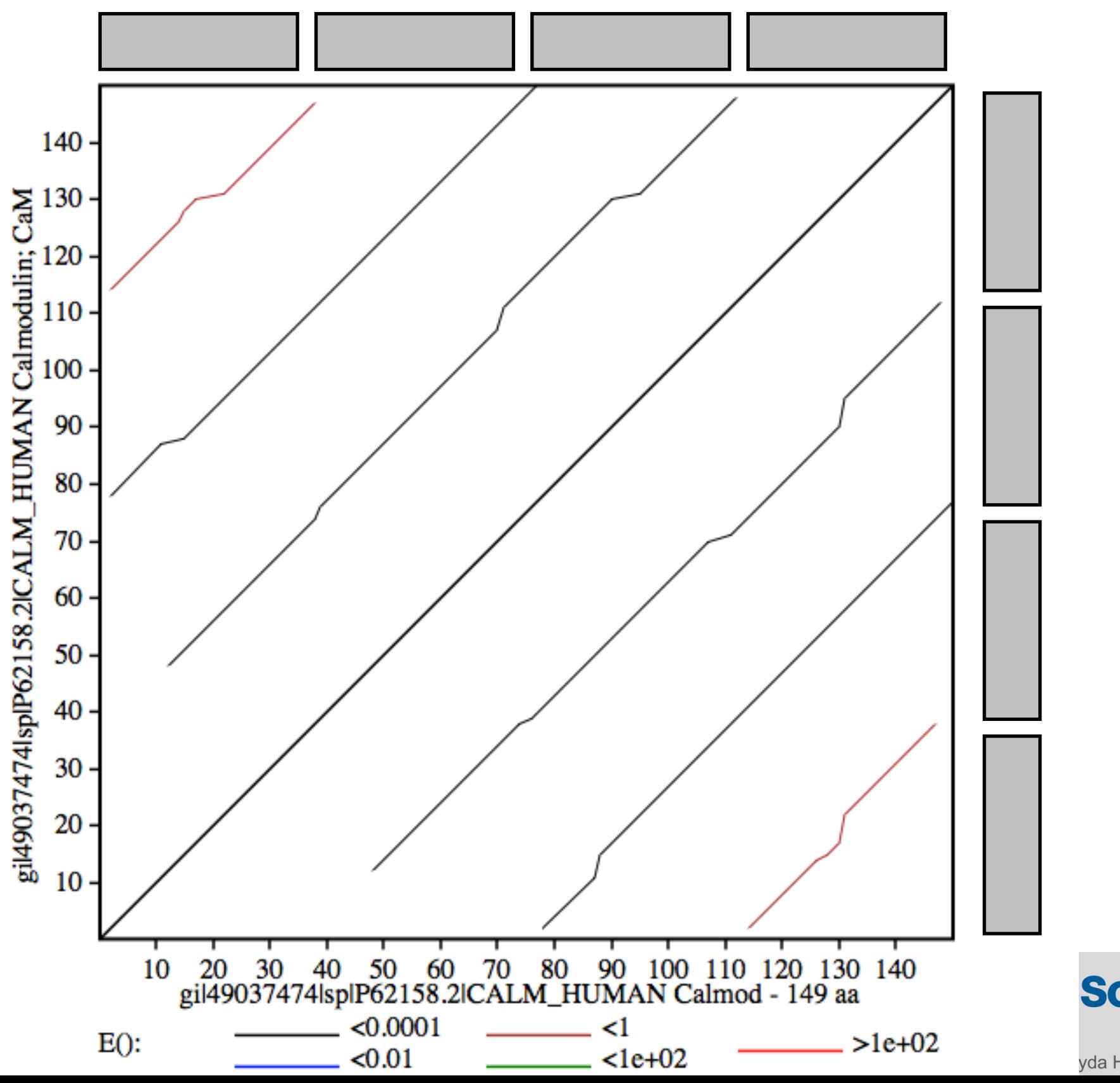

### Local Alignments

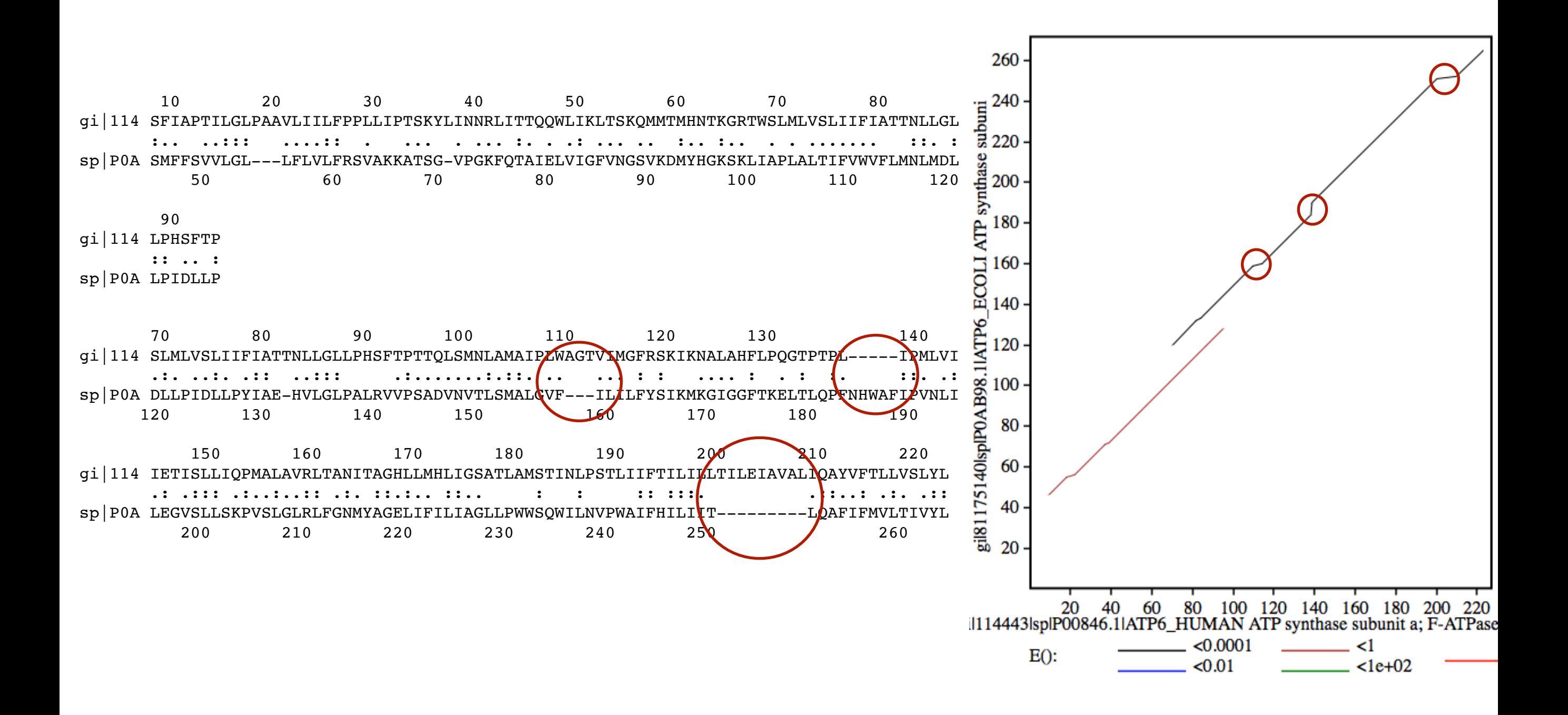

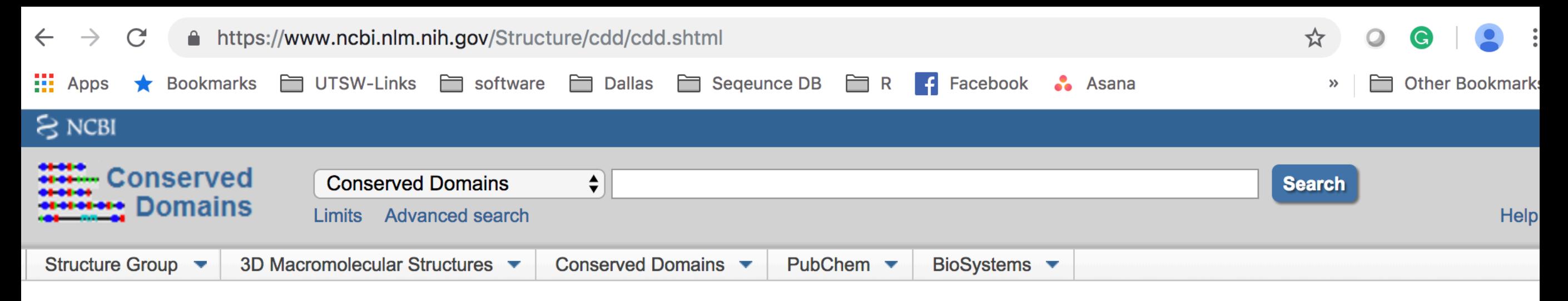

#### **Conserved Domains and Protein Classification**

OVERVIEW SEARCH HOW TO HELP NEWS FTP PUBLICATIONS DISCOVER

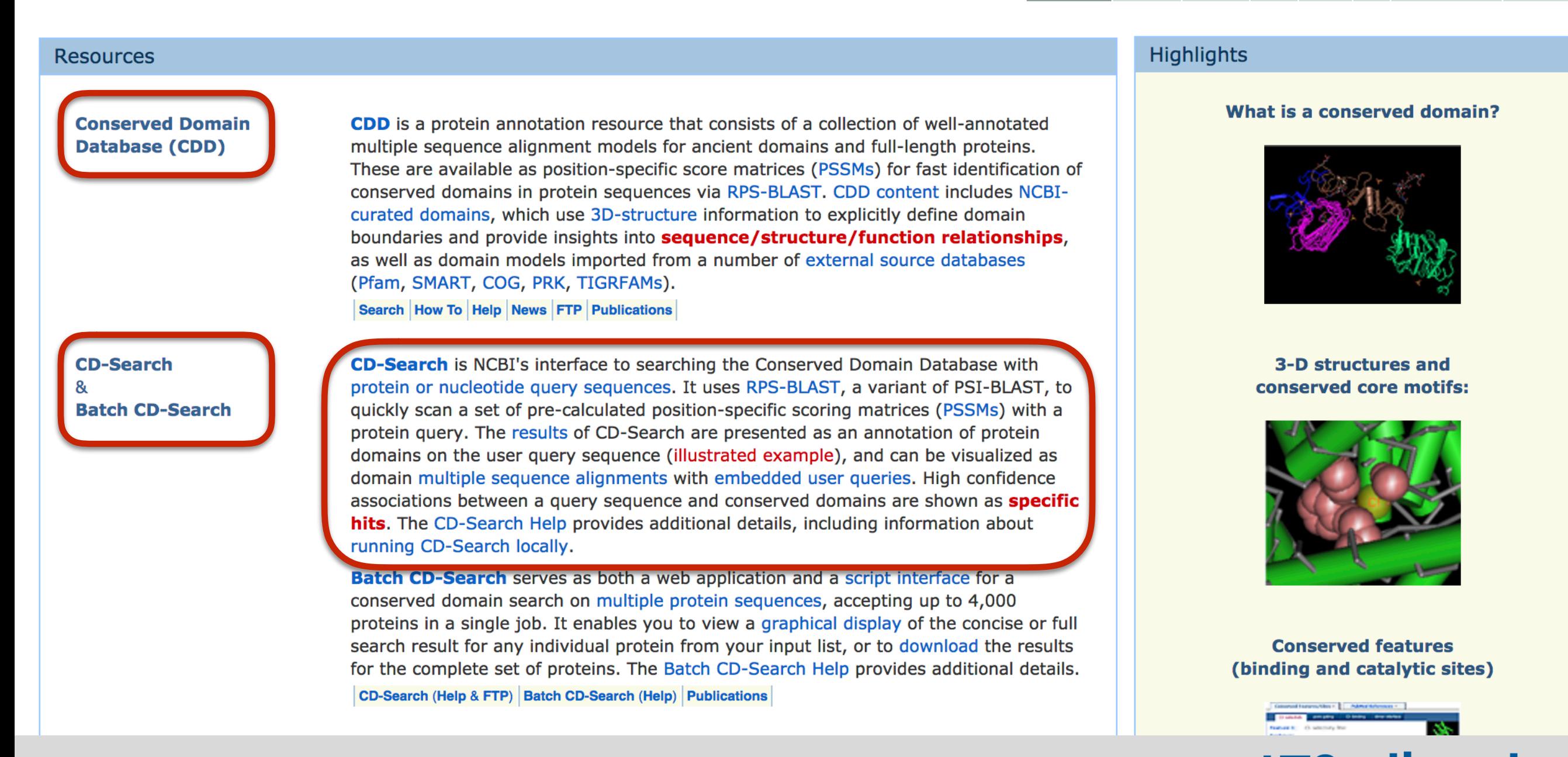

### Conserved Domains Database

#### Conserved domains on [gi|121694|sp|P20432|]

 $\mathbf{E}$ **View Standard Results** 

RecName: Full=Glutathione S-transferase D1; AltName: Full=DDT-dehydrochlorinase

#### **Protein Classification**

#### glutathione S-transferase (domain architecture ID 10122640)

glutathione S-transferase (GST) catalyzes the conjugation of reduced glutathione to a wide range of endogenous and xenobiotic alkylating agents, including carcinogens, therapeutic drugs, environmental toxins and products of oxidative stress; such as insect class delta and epsilon GSTs that play major roles in insecticide resistance by facilitating reductive dehydrochlorination of insecticides or conjugating them with GSH

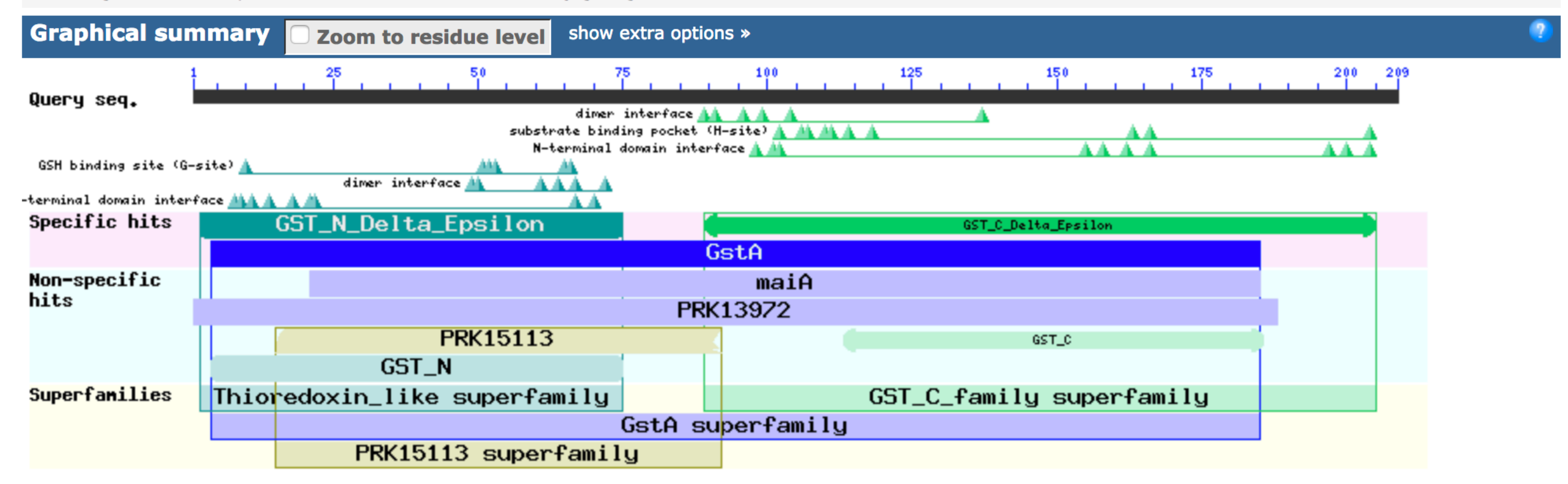

### CD Search

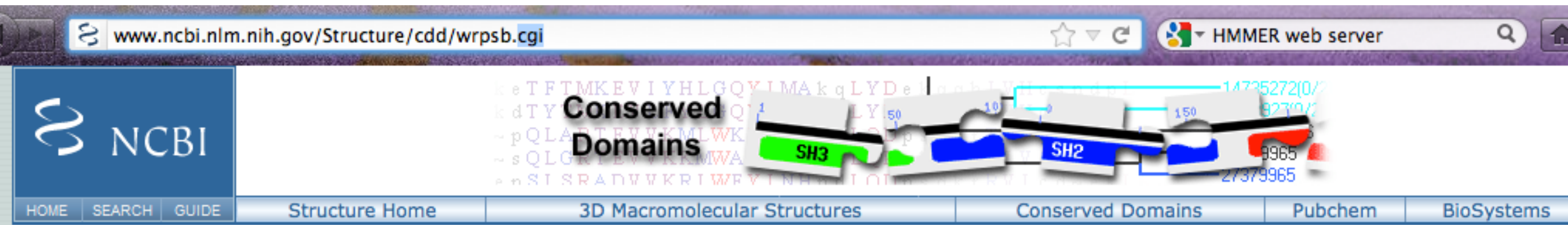

#### Search for Conserved Domains within a protein or coding nucleotide sequence

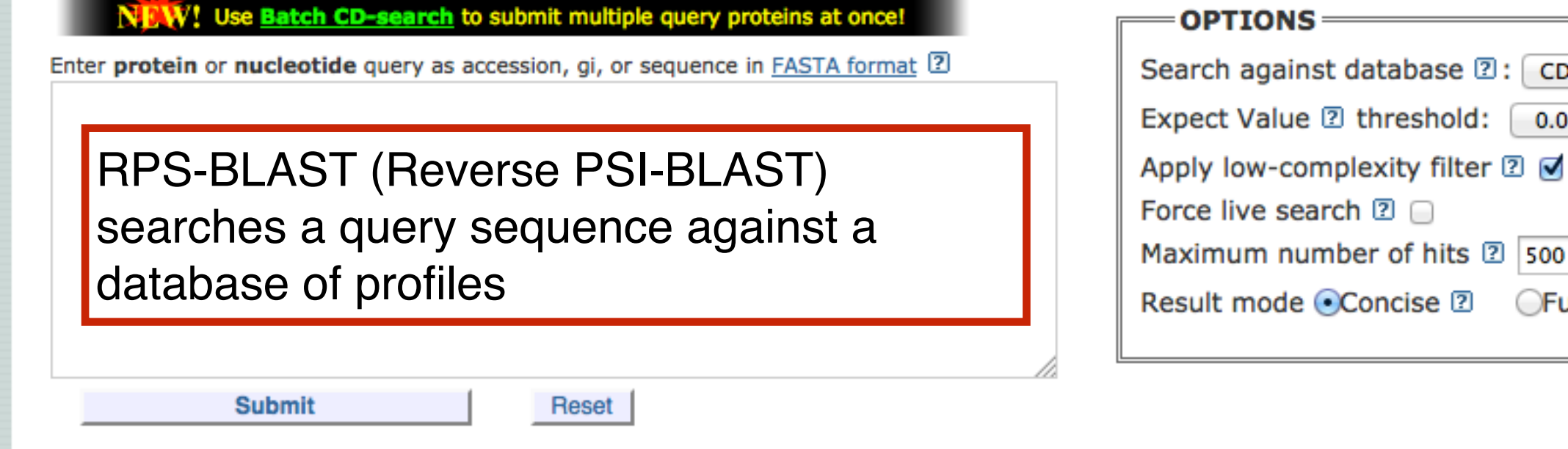

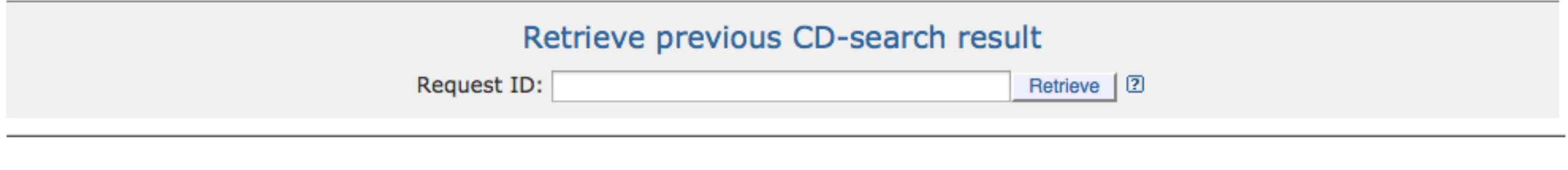

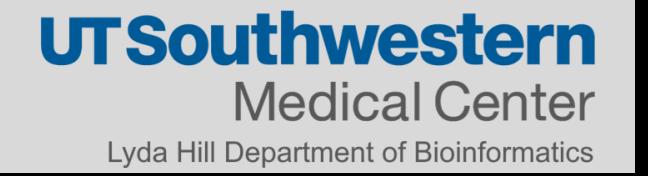

CDD -- 42251 PSSMs  $\div$ 

 $\rightarrow$ 

 $0.01$ 

500

 $O$ Full  $2$ 

### Domain Search is Run with Web BLAST

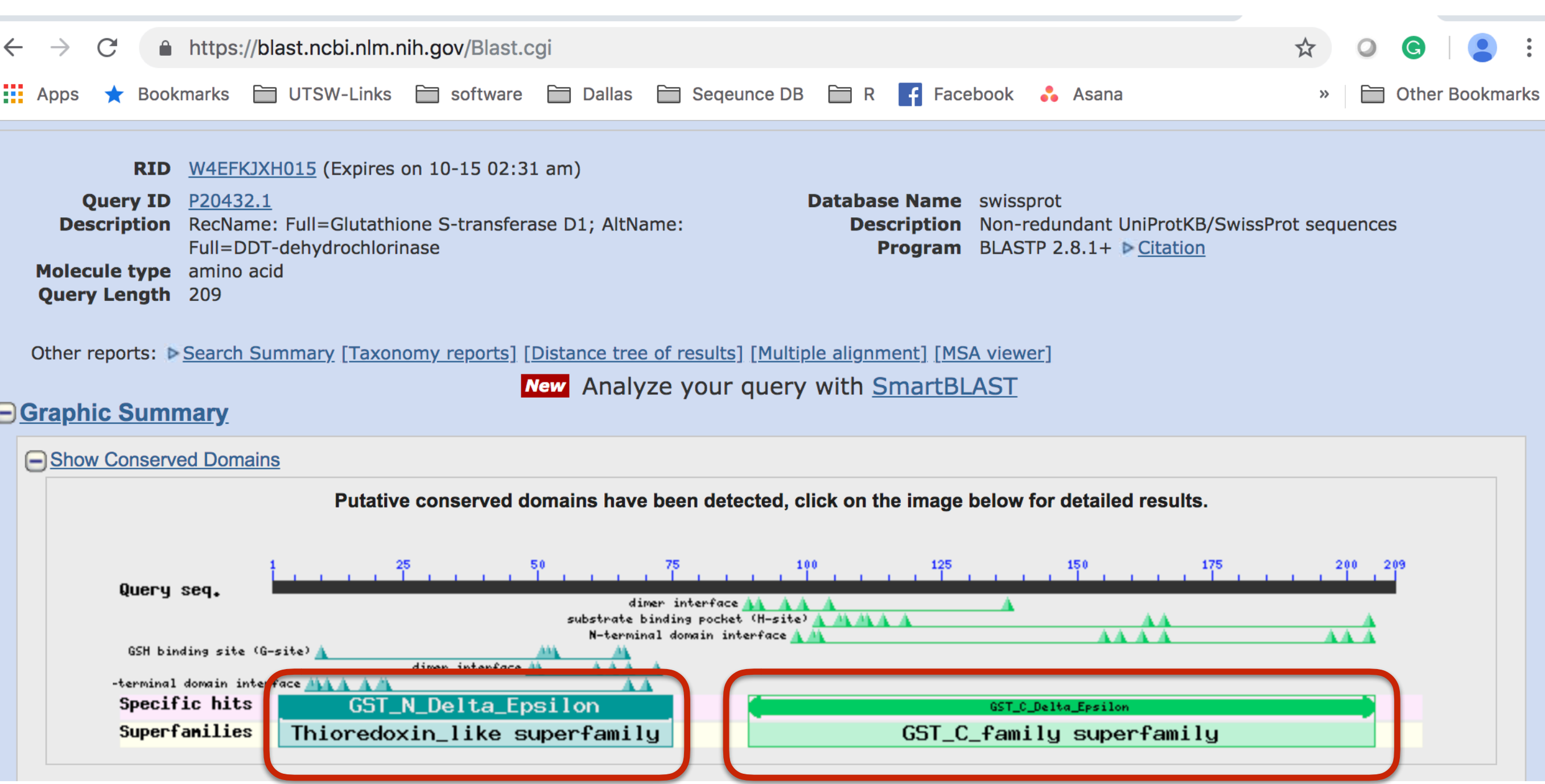

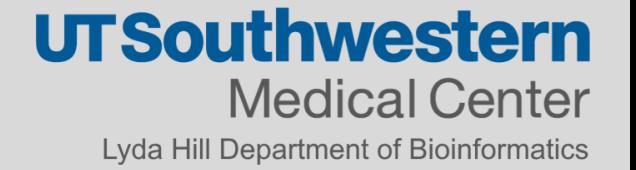

### CD Search

#### **Protein Classification**

#### glutathione S-transferase (domain architecture ID 10122640)

glutathione S-transferase (GST) catalyzes the conjugation of reduced glutathione to a wide range of endogenous and xenobiotic alkylating agents, including carcinogens, therapeutic drugs, environmental toxins and products of oxidative stress; such as insect class delta and epsilon GSTs that play major roles in insecticide resistance by facilitating reductive dehydrochlorination of insecticides or conjugating them with GSH

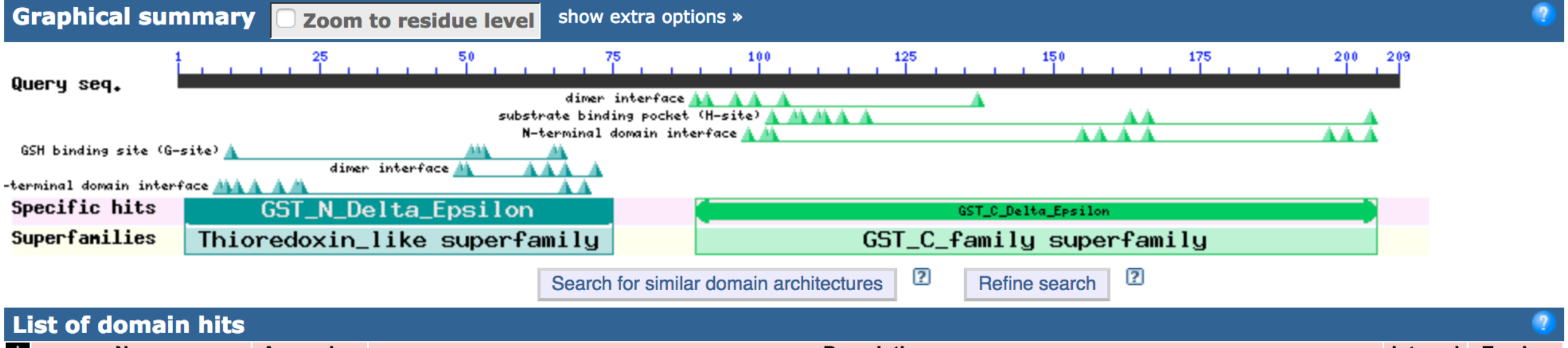

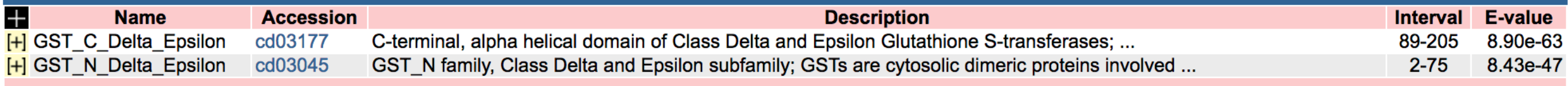

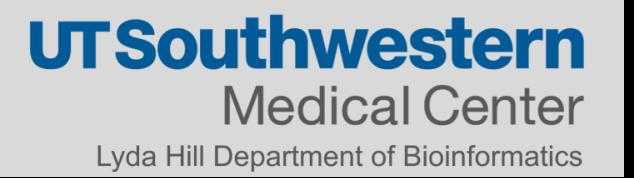

 $\mathcal{D}$ 

Homology through Transitivity

- What is a point specific scoring matrix?
- How can we use PSSMs in order to identify distance family members?

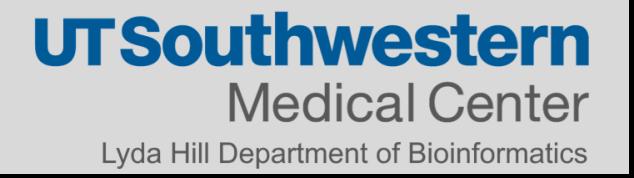

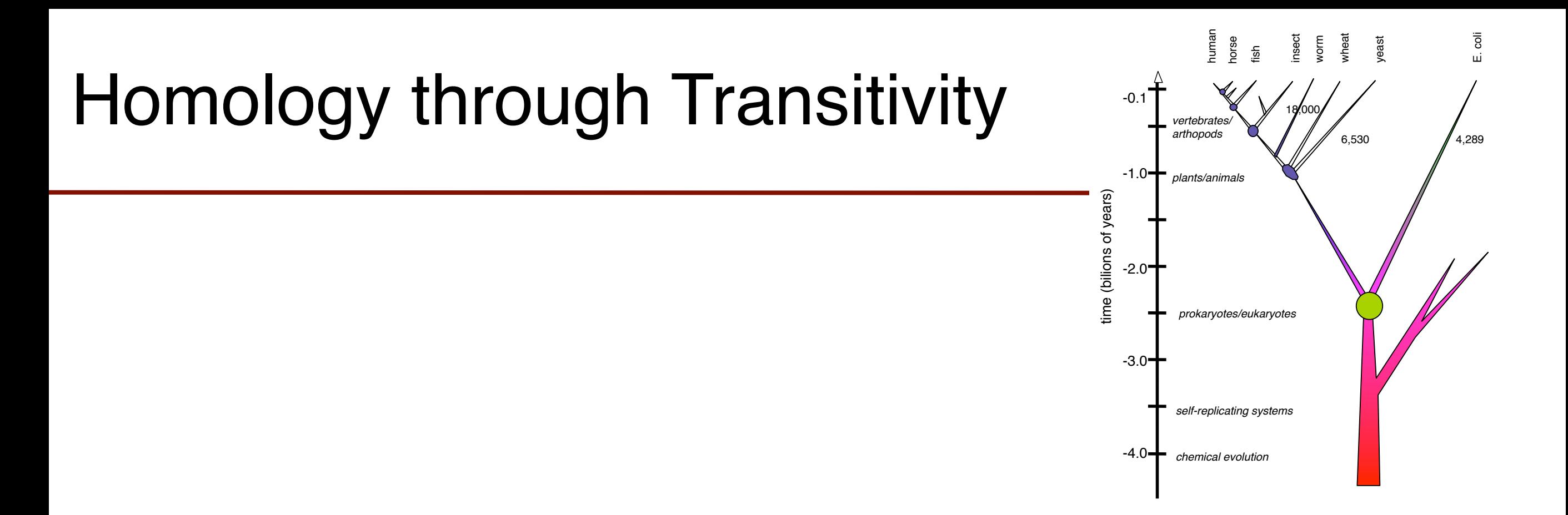

### Protein A is Homologous to Proteins B Protein B is Homologous to Protein C

### Therefore: Protein C is Homologous to Protein A

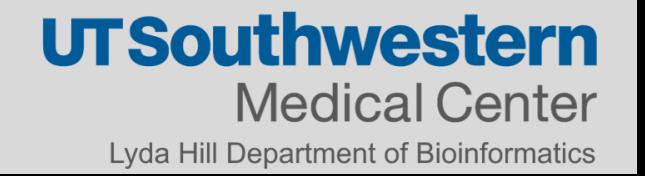

## Homology is Transitive (in Protein Domains)

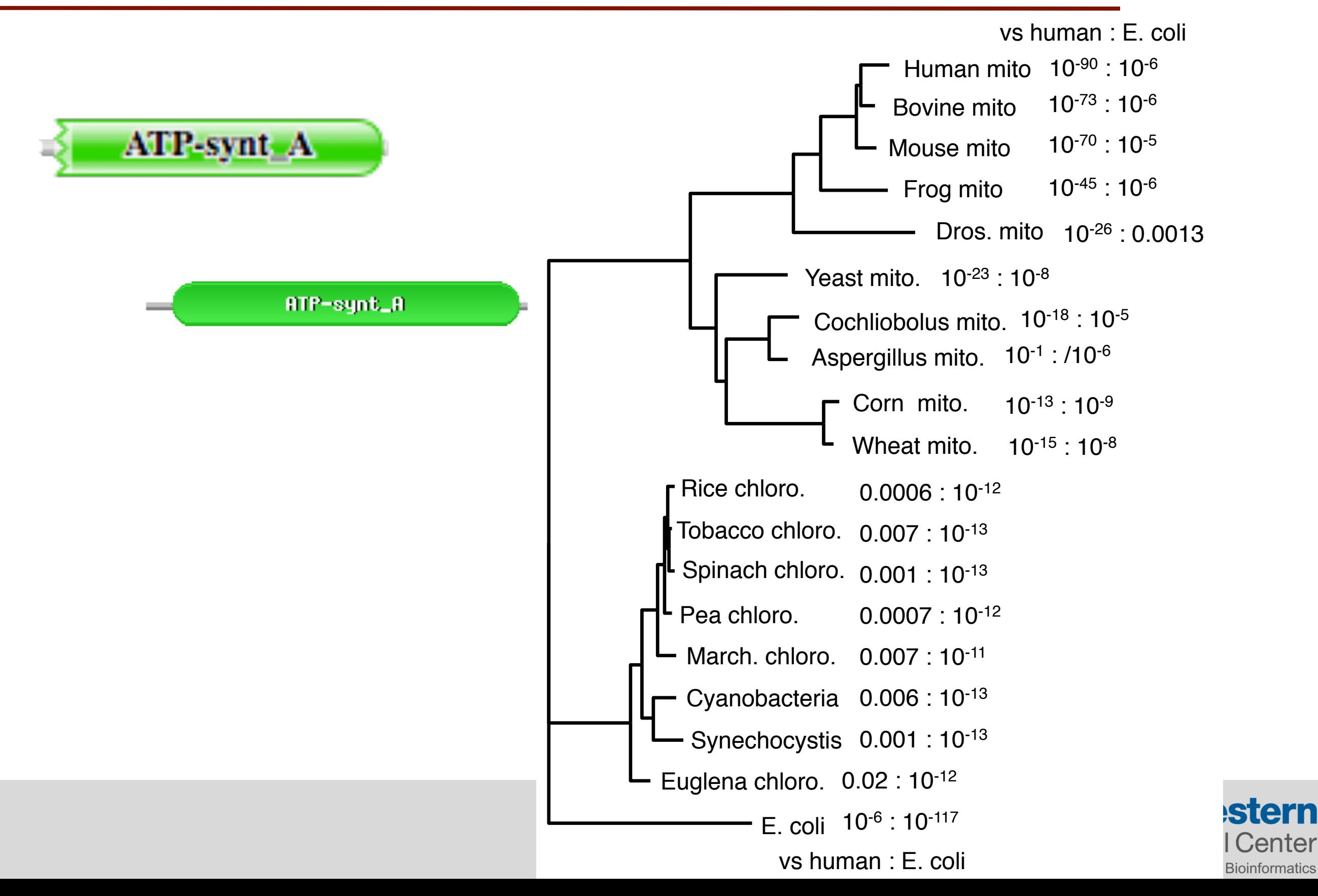

### PSSM for detecting distance relationships

#### Profile analysis: Detection of distantly related proteins

(amino acid/sequence comparison/protein structure/globin structure/immunoglobulin structure)

#### MICHAEL GRIBSKOV\*, ANDREW D. MCLACHLAN<sup>†</sup>, AND DAVID EISENBERG<sup>\*</sup>

\*Molecular Biology Institute and Department of Chemistry and Council, Laboratory of Molecular Biology, Hills Road, Cambr

Communicated by Paul Boyer, February 17, 1987 (rect

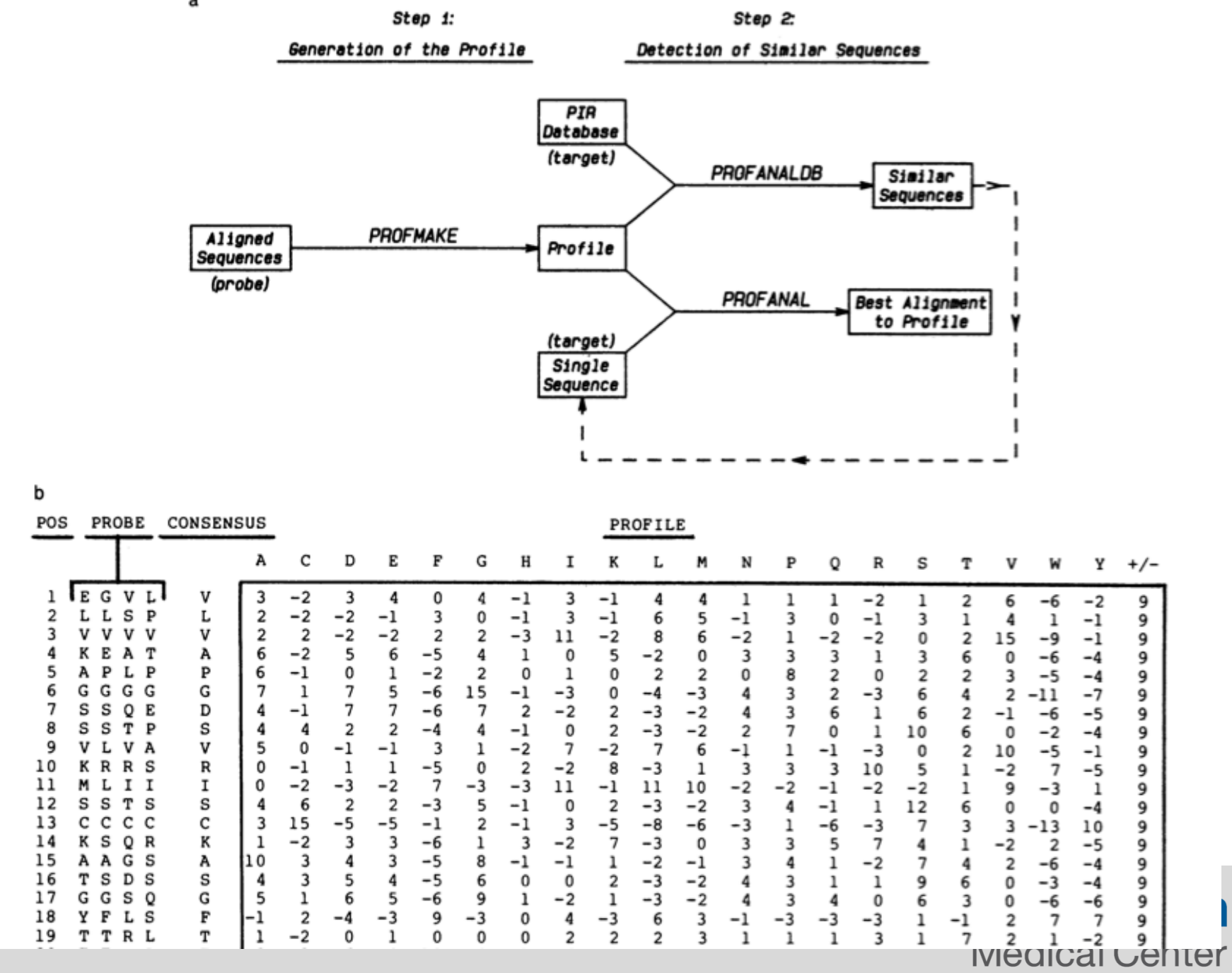

Lyda Hill Department of Bioinformatics

## Simple PSSM

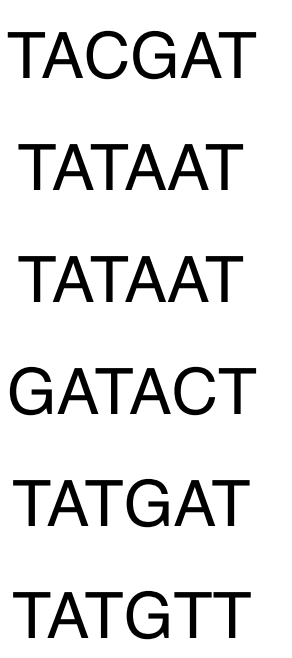

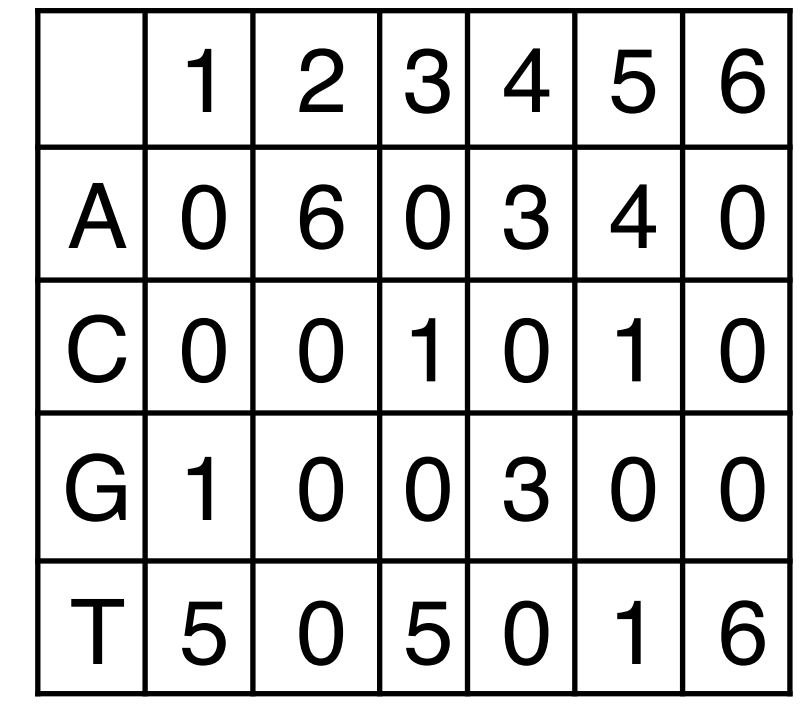

TATACT 5 6 5 3 1 6 <sup>26</sup>

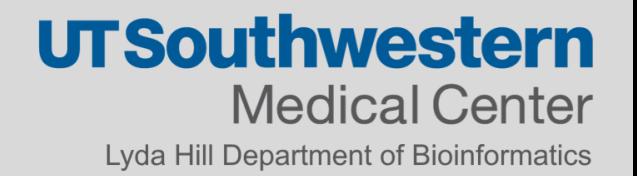

### PSSMs

sp|O74706|EGLB\_ASPNG MKFQSTL--LLAAAAGSALAV----------------PHGSGHKKRASVFEWFGSNESG sp|Q96WQ8|EGLB\_ASPKA MKFQSTL--LLAAAAGSALAV-----------------PHGPGHKKRASVFEWFGSNESG sp|P51529|MANA\_STRLI MR---NARSTLITTAGMAFAVLGLLFALAGPSAGRAEAAAGGIHVSNGRVVE--GNGSAF sp|P22533|MANB CALSA MRLKTKIRKKWLSVLCTVVFLLNILFI-----ANVTILPKVGAATSNDGVVKI----DTS \*. . :. .. : . .. \*.: .: sp|O74706|EGLB\_ASPNG AEFGTNIPGVWGTDYIFPDPST--ISTLIGKGMNFFRVQFMMERLLPDSMTGSYDEEYLA sp|Q96WQ8|EGLB\_ASPKA AEFGTNIPGVWGTDYIFPDPSA--ISTLIDKGMNFFRVQFMMERLLPDSMTGSYDEEYLA sp|P51529|MANA STRLI VMRGVNHAYTW-----YPDRTGS-IADIAAKGANTVRVVL--------SSGGRWTKTSAS sp|P22533|MANB CALSA TLIGTNHAHCW-----YRDRLDTALRGIRSWGMNSVRVVL--------SNGYRWTKIPAS . \*.\* . \* : \* : : .\* \* .\*\* : \* : : :

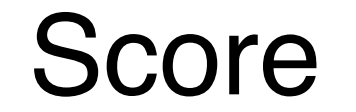

### Score % at Position

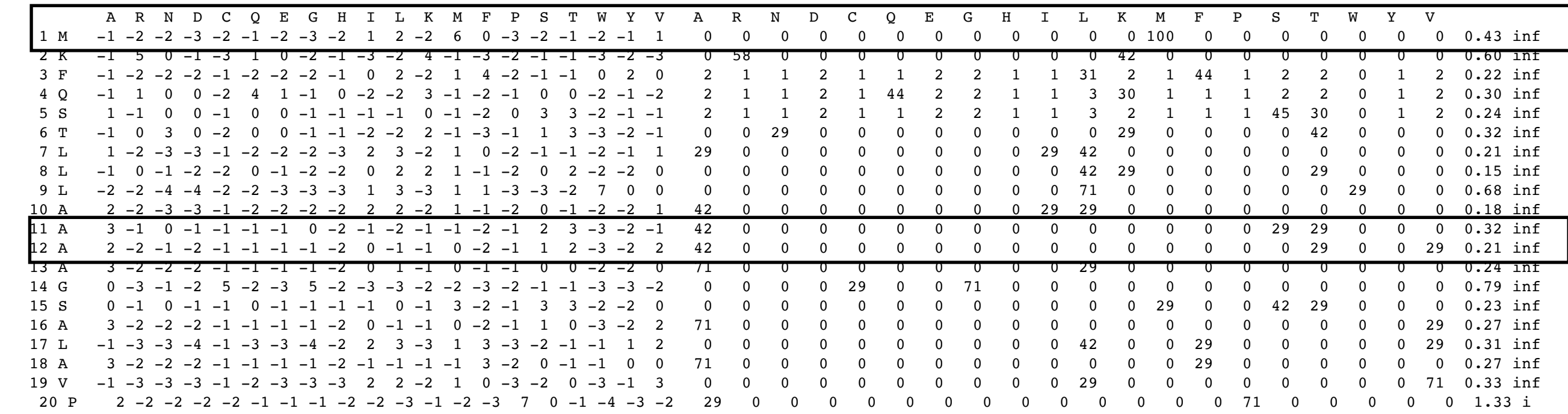

### Where Pairwise Scores Come From Where Pairwise Scores Come From

$$
score(AA)=log \frac{P(A|A)}{f(A)}
$$

the observed probability of seeing an A "probability of A given an A"" the observed probability of seeing an<br>A" aligned to an A in real alignments" A" aligned to an A in real alignments" aligned to an A in real alignments

 $f(x) = \frac{1}{2}x^2$ frequency of A" the expected frequency of A in any sequence

$$
Sc(AA) = \log_2 \frac{0.64}{0.04} = +4
$$

$$
Sc(AE) = \log_2 \frac{0.01}{0.04} = -2
$$

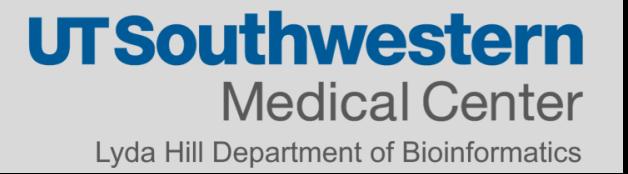

### Where Profile Scores Should Come From Whore Drofile Cooree Chould Come From

$$
score(A|x)=log \frac{P(A|position x)}{f(A)}
$$

"probability of A at position x"" the observed probability of seeing an A in the consensus column X

$$
Sc(A|6) = \log_2 \frac{1.00}{0.04} = +4.6 \qquad Sc(A|5) = \log_2 \frac{0.04}{0.04} = 0
$$
  

$$
Sc(N|6) = \log_2 \frac{0.00}{0.06} = -\inf \qquad Sc(N|5) = \log_2 \frac{0.06}{0.06} = 0
$$

what about position-specific gap penalties? how to estimate parameters from small numbers of observations?

Nucleic Acids Res. 1997 Sep 1:25(17):3389-402.

#### Gapped BLAST and PSI-BLAST: a new generation of protein database search programs.

Altschul SF, Madden TL, Schäffer AA, Zhang J, Zhang Z, Miller W, Lipman DJ.

National Center for Biotechnology Information, National Library of Medicine, National Institutes of Health, Bethesda, MD 20894, USA. altschul@ncbi.nlm.nih.gov

#### **Abstract**

The BLAST programs are widely used tools for searching protein and DNA databases for sequence similarities. For protein comparisons, a variety of definitional, algorithmic and statistical refinements described here permits the execution time of the BLAST programs to be decreased substantially while enhancing their sensitivity to weak similarities. A new criterion for triggering the extension of word hits, combined with a new heuristic for generating gapped alignments, yields a gapped BLAST program that runs at approximately three times the speed of the original. In addition, a method is introduced for automatically combining statistically significant alignments produced by BLAST into a position-specific score matrix, and searching the database using this matrix. The resulting Position-Specific Iterated BLAST (PSI-BLAST) program runs at approximately the same speed per iteration as gapped BLAST, but in many cases is much more sensitive to weak but biologically relevant sequence similarities. PSI-BLAST is used to uncover several new and interesting members of the BRCT superfamily.

**Free PMC Article** PMID: 9254694 [PubMed - indexed for MEDLINE] PMCID: PMC146917

- **Publication Types, MeSH Terms, Substances, Grant Support**
- **LinkOut more resources**

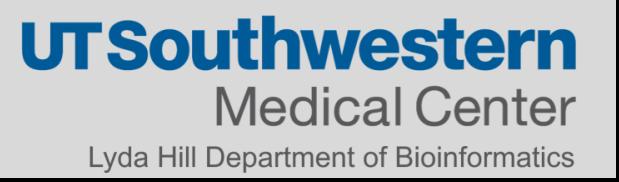

## PSI-BLAST uses PSSMs to Find Distant Homologs

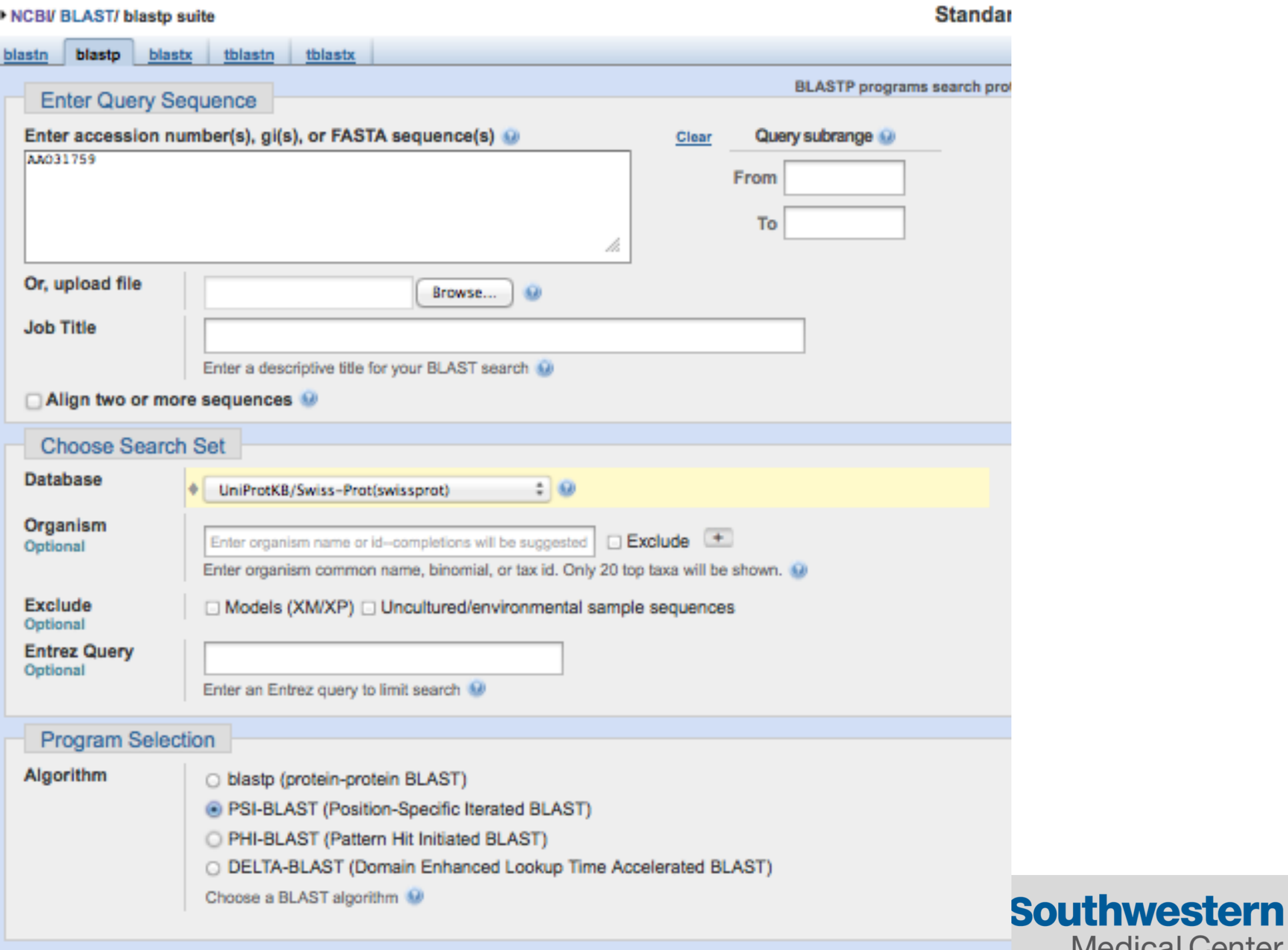

**Medical Center** Lyda Hill Department of Bioinformatics

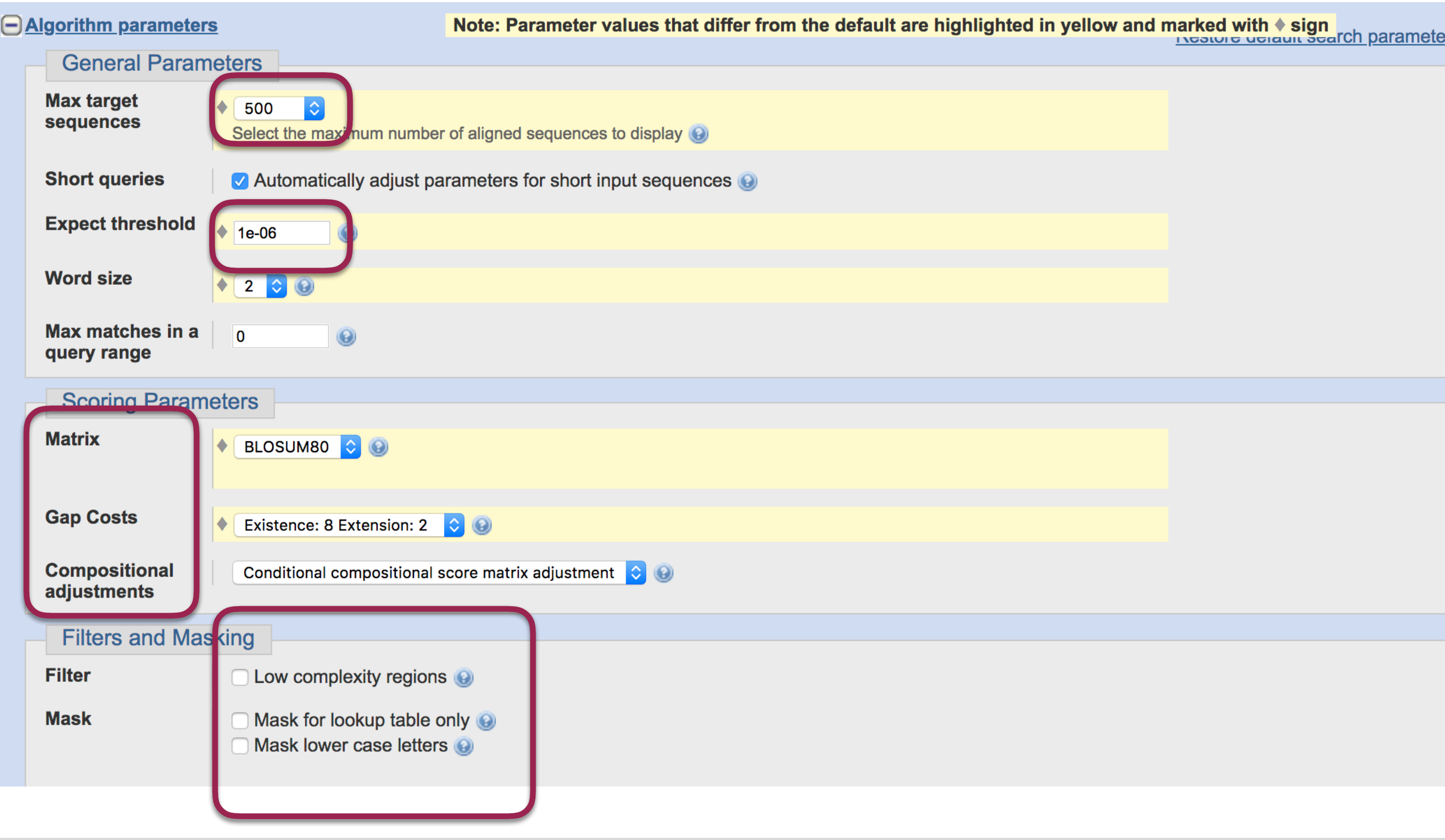

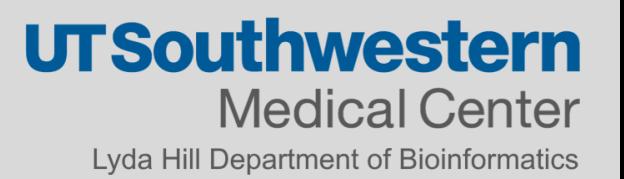

### A SmithWaterman Search

```
Query: TMP.q
  1>>q1|28200469|qb|AA031759.1|endo-b1,4-mannanase 5A [Cellvibrio - 430 aa]Library: Swissprot (NCBI)
  165796297 residues in 445410 sequences
Statistics: Expectation n fit: rho(ln(x))= 7.6630+/-0.000201; mu= 3.3292+/- 0.012
mean var=63.4892+/-13.027, 0's: 51 Z-trim(131.3): 79 B-trim: 0 in 0/68
Lamb\bar{d}a = 0.160962statistics sampled from 60000 (180148) to 445316 sequences
Algorithm: Smith-Waterman (SSE2, Michael Farrar 2006) (7.2 Nov 2010)
Parameters: BL50 matrix (15:-5)xS, open/ext: -10/-2
 Scan time: 29.700
```
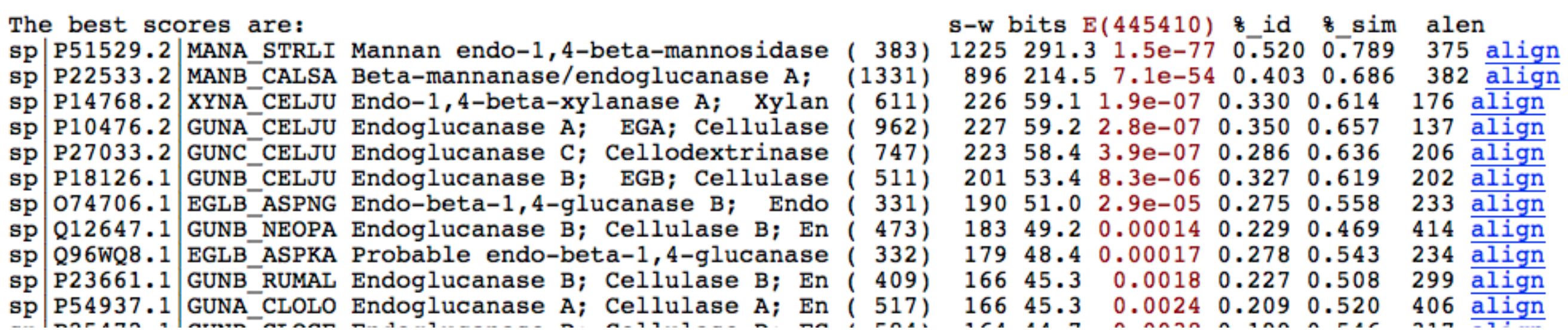

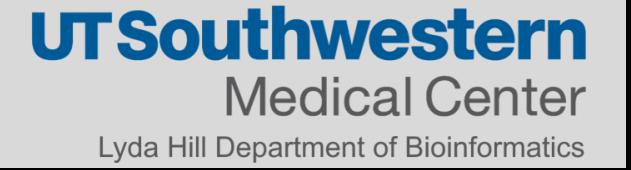

### A PSI-BLAST First Iteration

#### □ Sequences producing significant alignments with E-value BETTER than threshold

#### Select: All None Selected:0

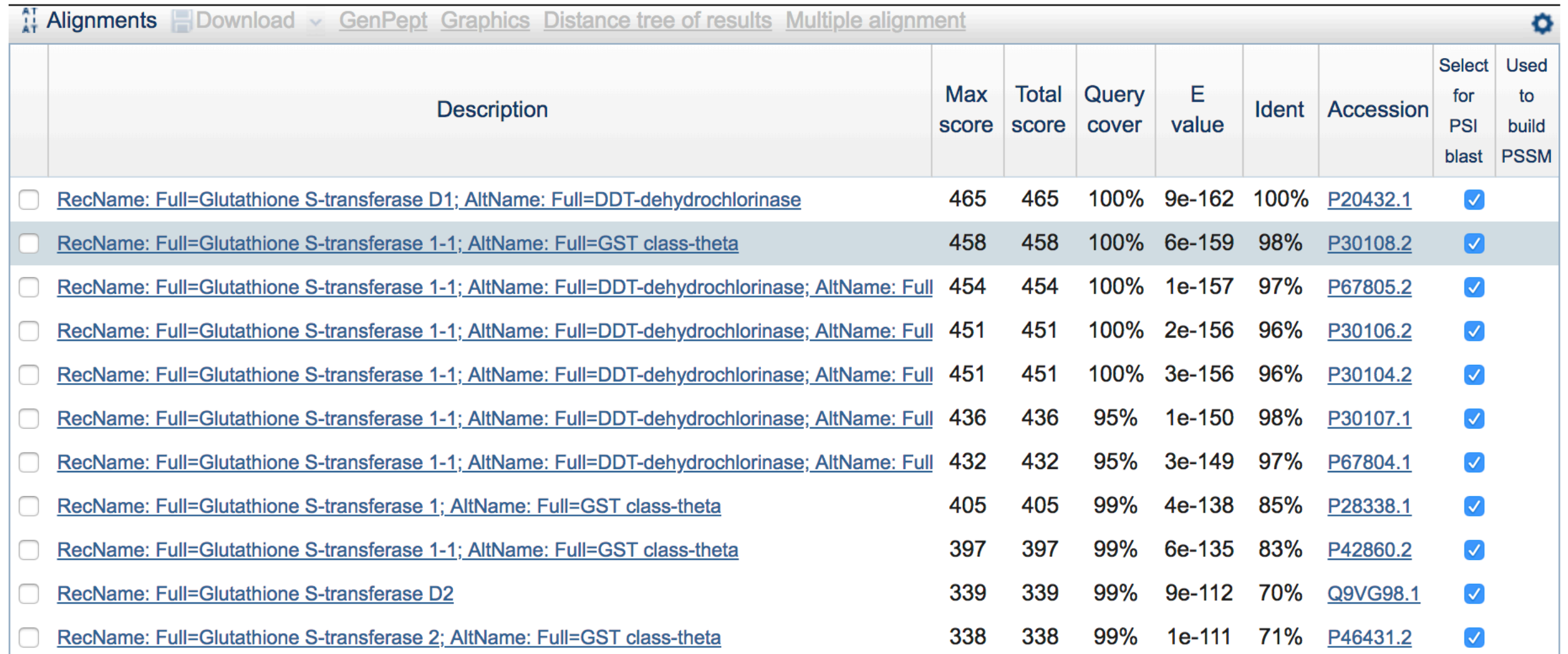

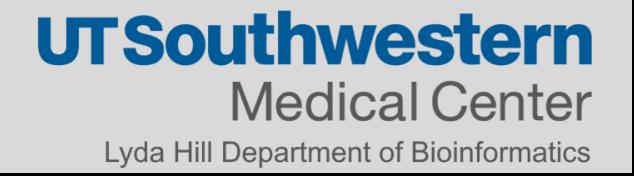

### PSI-BLAST Second Iteration

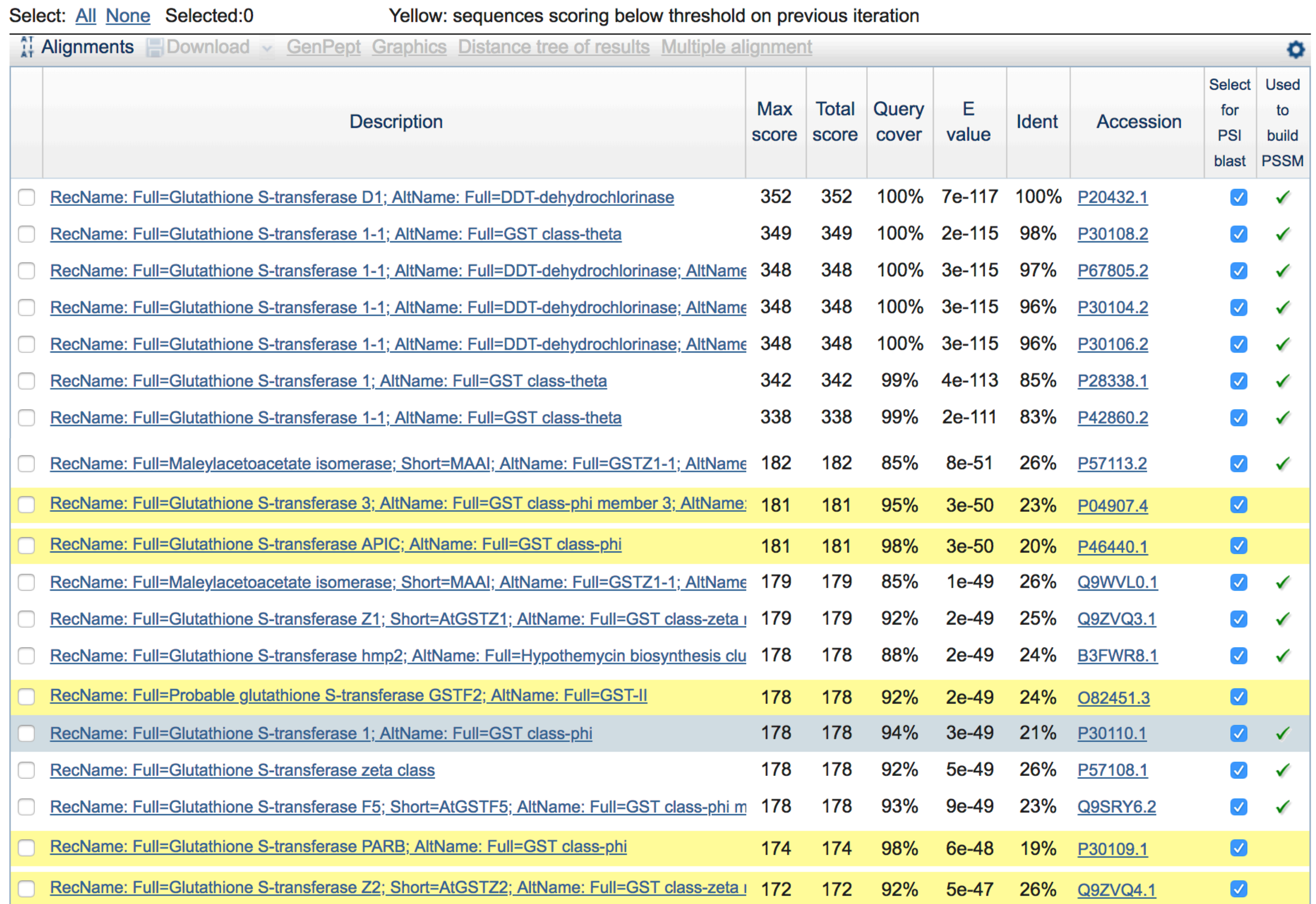

n Эr ics

### Improving Accuracy

#### Improving the accuracy of PSI-BLAST protein  $\Box$ database searches with composition-based statistics and other refinements

Alejandro A. Schäffer\*, L. Aravind, Thomas L. Madden, Sergei Shavirin, John L. Spouge, Yuri I. Wolf, Eugene V. Koonin and Stephen F. Altschul + Author Affiliations

Abstract

#### Table 1.

Abbreviations for modifications of BLAST and PSI-BLAST

- Filtering of database sequences with the SEG program F
- Construction of final alignments with the Smith-Waterman algorithm w
- Composition-based statistics s
- Reversed sequence score normalization R
- Dispersed method for inferring amino acid frequencies from gaps D
- Concentrated method for inferring amino acid frequencies from gaps c
- Restricted score rescaling м
- bx Pseudocount parameter (default 10)
- px Purging percentage (default 98)
- hx E-value threshold for inclusion in PSI-BLAST multiple alignment

### Error in Profile Searches

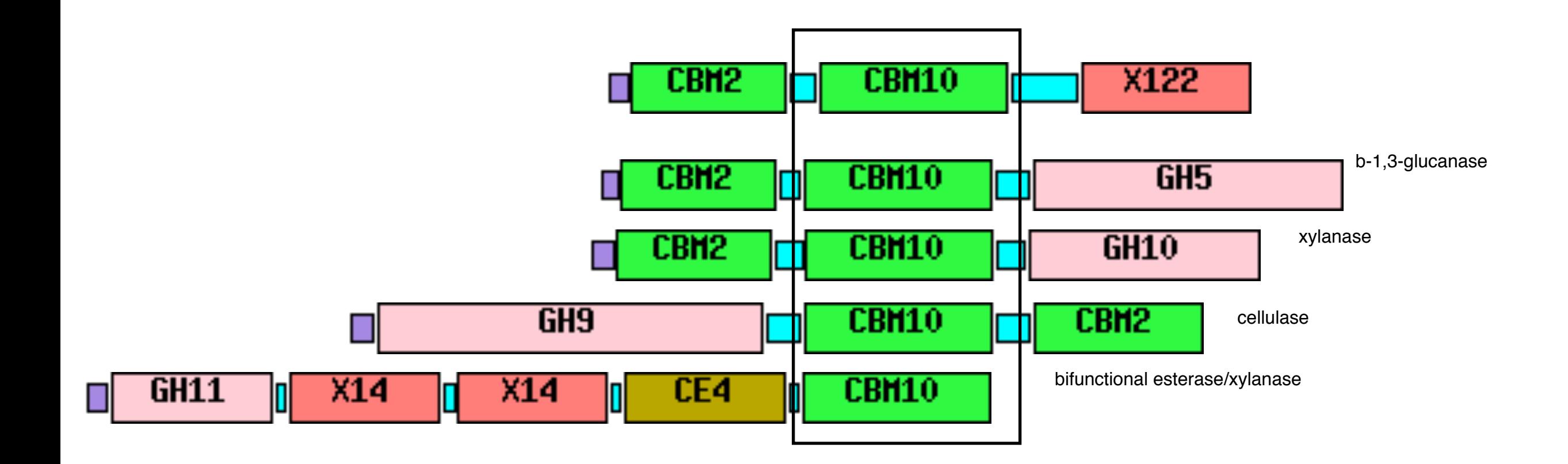

### Homologous Over-Extension

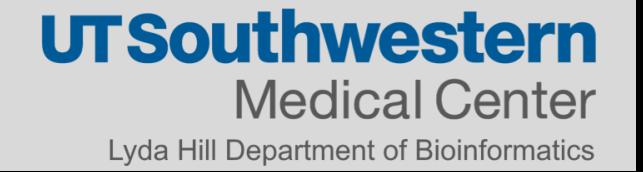

### Drawbacks to PSI-Search

- Hard to compare 2 profiles
- With few input sequences it's hard to create an accurate profile
- Including a non-homolog will capture "it's friends"

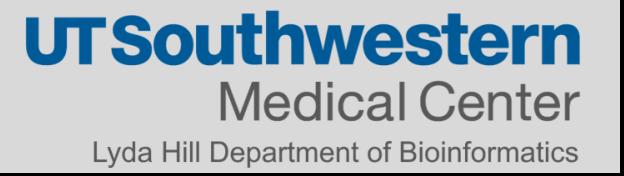

### Error in Profile Searches

### More Errors than Expected in PSI-BLAST vs **SSEARCH**

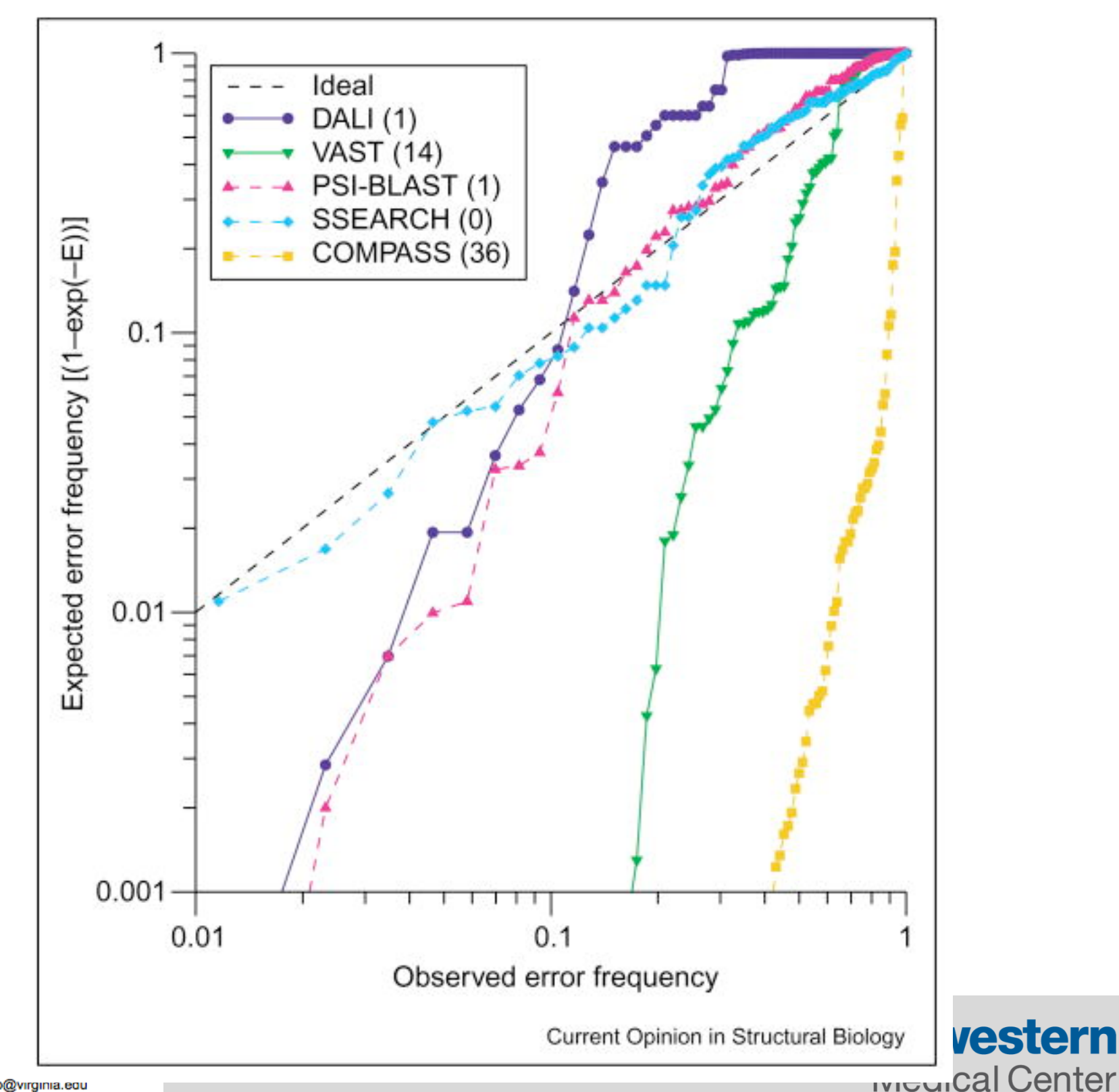

Curr Opin Struct Biol. 2005 Jun; 15(3): 254-60.

The limits of protein sequence comparison?

Pearson WR, Sierk MI

Department of Biochemistry and Molecular Genetics, University of Virginia, Charlottesville, VA 22908, USA. wrp@virginia.eou

Lyda Hill Department of Bioinformatics

## HMMER

### •phmmer

- Compares a protein sequence against a protein sequence database
- •hmmscan
	- Compares a protein sequence to a profile **HMM**
- •hmmsearch
	- Compares a profile HMM again a protein sequence database
- •jackhammer
	- interactive hmmsearch

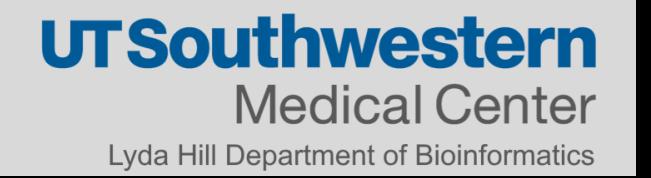

### HMMER

It detects homology by comparing a [profile-HMM](https://en.wikipedia.org/wiki/Hidden_Markov_model) to either a single sequence or a database of sequences.

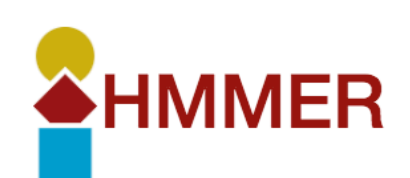

**DOWNLOAD** 

**DOCUMENTATION** 

**PUBLICATIONS** 

### HMMER: biosequence analysis using profile hidden Markov models

Get the latest version

 $v3.2.1$ 

**Download source** 

(archived older versions)

HMMER is used for searching sequence databases for sequence homologs, and for making sequence alignments. It implements methods using probabilistic models called profile hidden Markov models (profile HMMs).

**SEARCH** 

HMMER is often used together with a profile database, such as Pfam or many of the databases that participate in Interpro. But HMMER can also work with query sequences, not just profiles, just like BLAST. For example, you can search a protein query sequence against a database with phmmer, or do an iterative search with jackhmmer.

HMMER is designed to detect remote homologs as sensitively as possible, relying on the strength of its underlying probability models. In the past, this strength came at significant computational expense, but as of the new HMMER3 project, HMMER is now essentially as fast as BLAST.

HMMER can be downloaded and installed as a command line tool on your own hardware, and now it is also more widely accessible to the scientific community via new search servers at the European Bioinformatics Institute.

**BLOG** 

### Model HMM

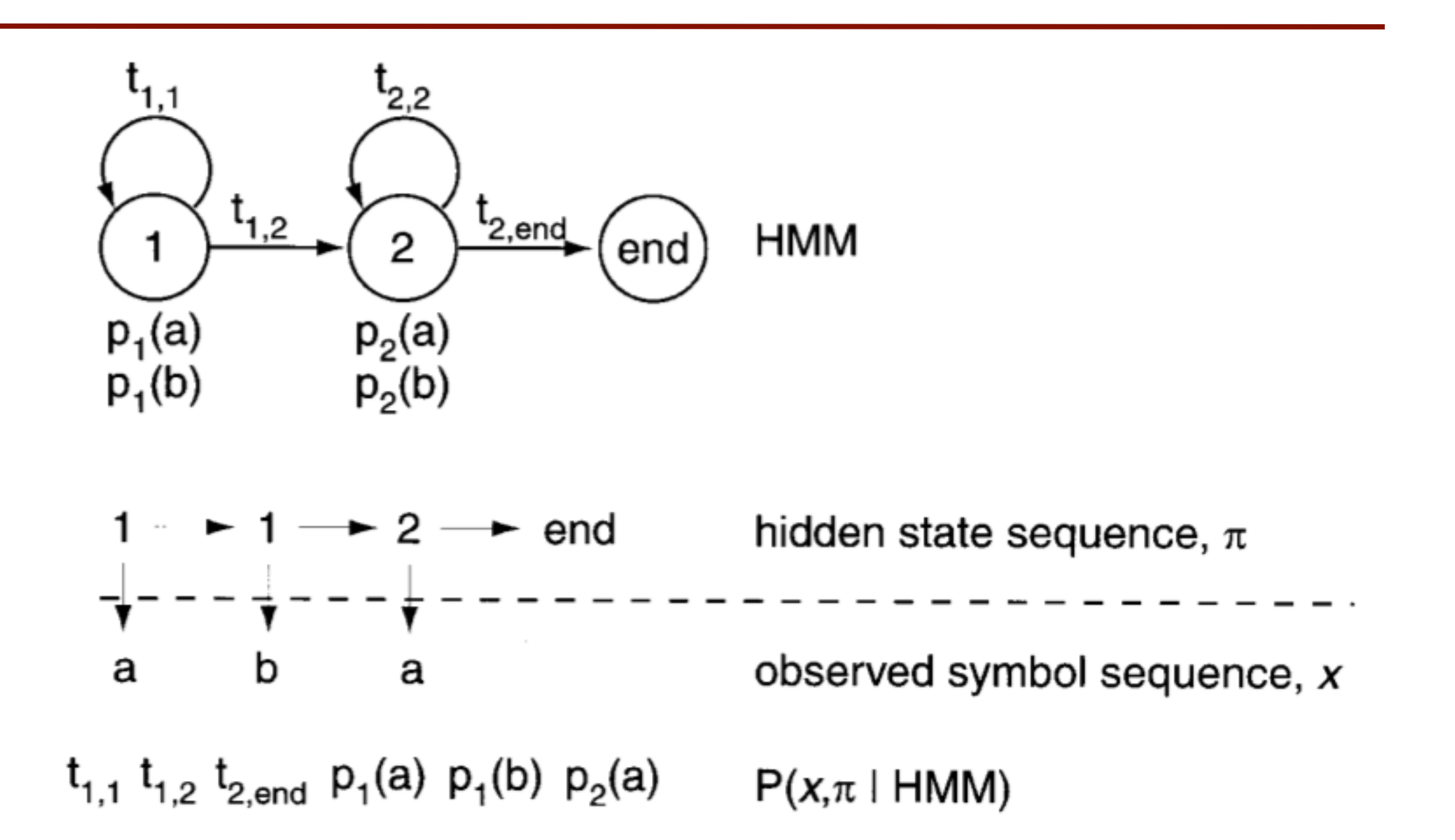

HMM, modeling sequences of as and bs as 2 regions of potentially different residue composition

## Profile HMM

- HMM describes the probabilities of each state transitions
- $M_i$  **to**  $I_i$ , I<sub>*i*</sub> to itself, I<sub>*i*</sub> to M<sub>*i*+1</sub>
- $\bullet$  M<sub>*i*</sub>to M<sub>*i*+1</sub>
- M<sub>*i*</sub>to D<sub>*i+1*</sub>, D<sub>*i*</sub>to D<sub>*i+1*</sub>, D<sub>*i*</sub>to M<sub>*i+1*</sub>

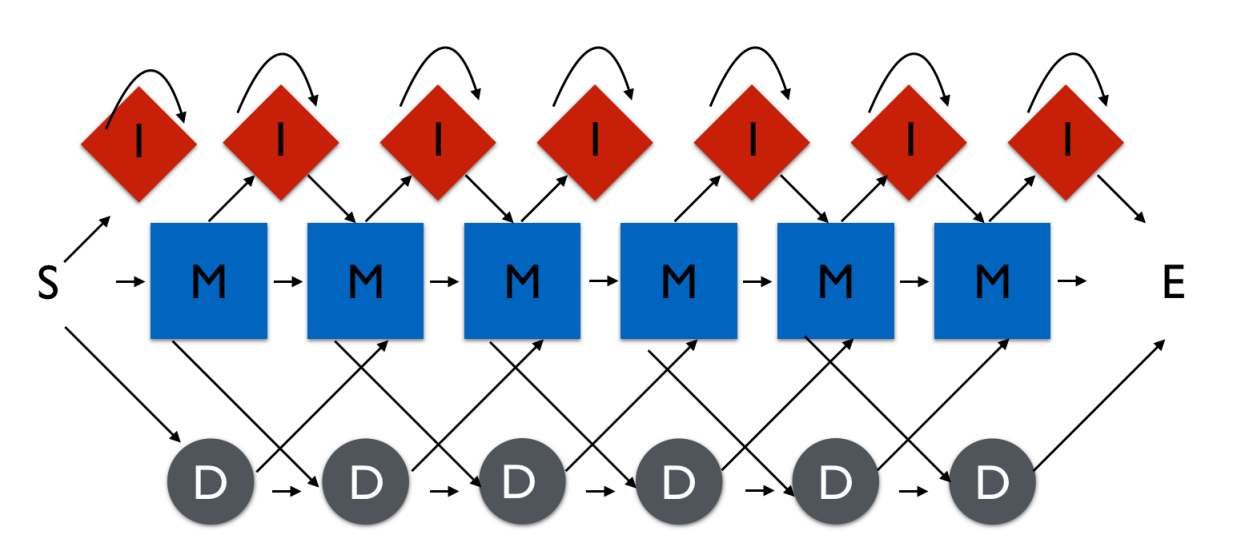

### Profile HMM

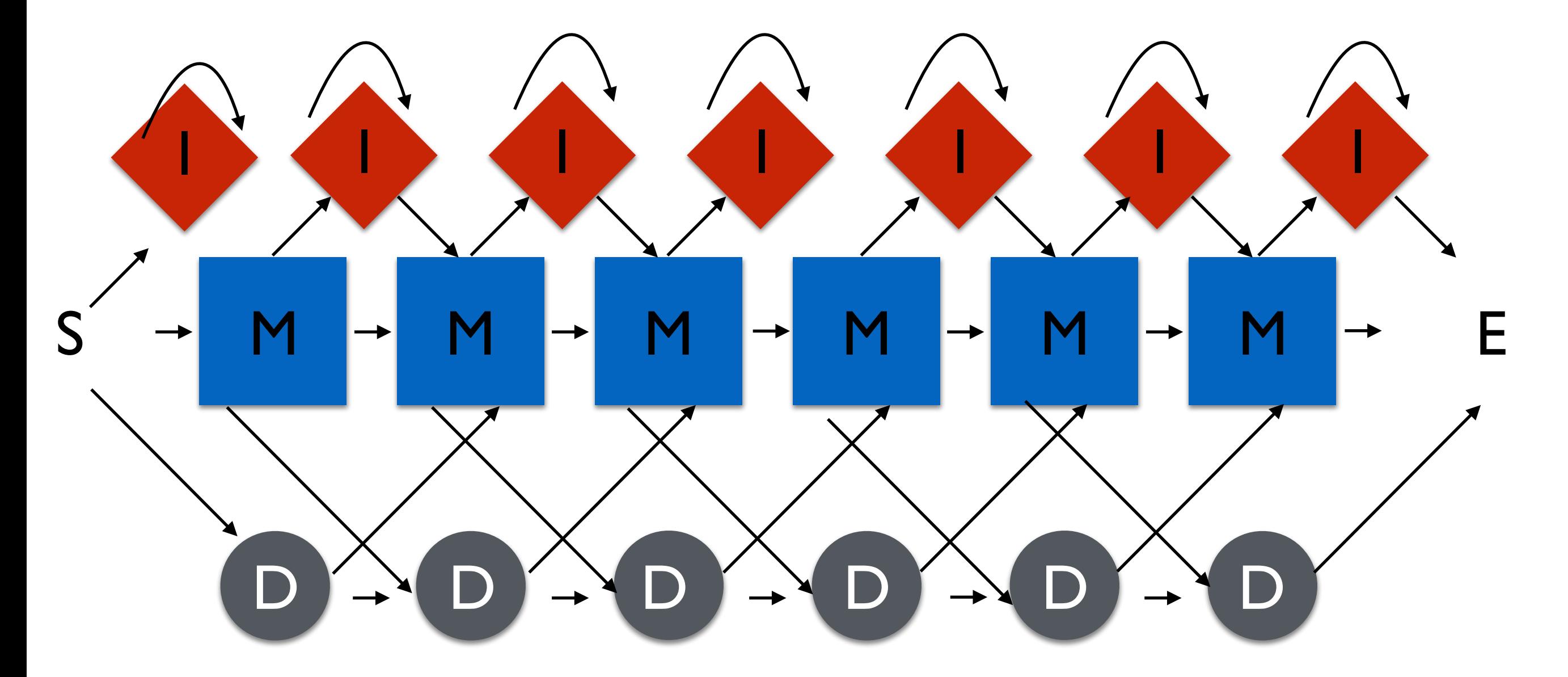

AT-GTTAT TACGT-AC

> **UTSouthwestern Medical Center** Lyda Hill Department of Bioinformatics

MMIMMDMM

## Derive HMMs from Multiple Sequence Alignment

Profile HMMs represents the consensus for the alignment of sequence from the same family and are built using a multiple sequence alignment

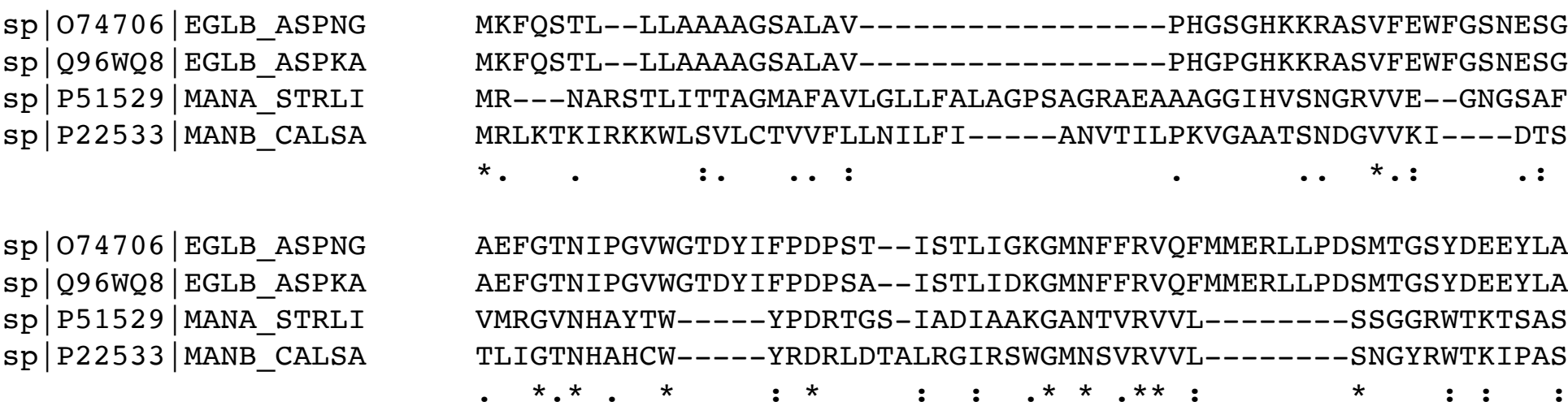

## profile HMM

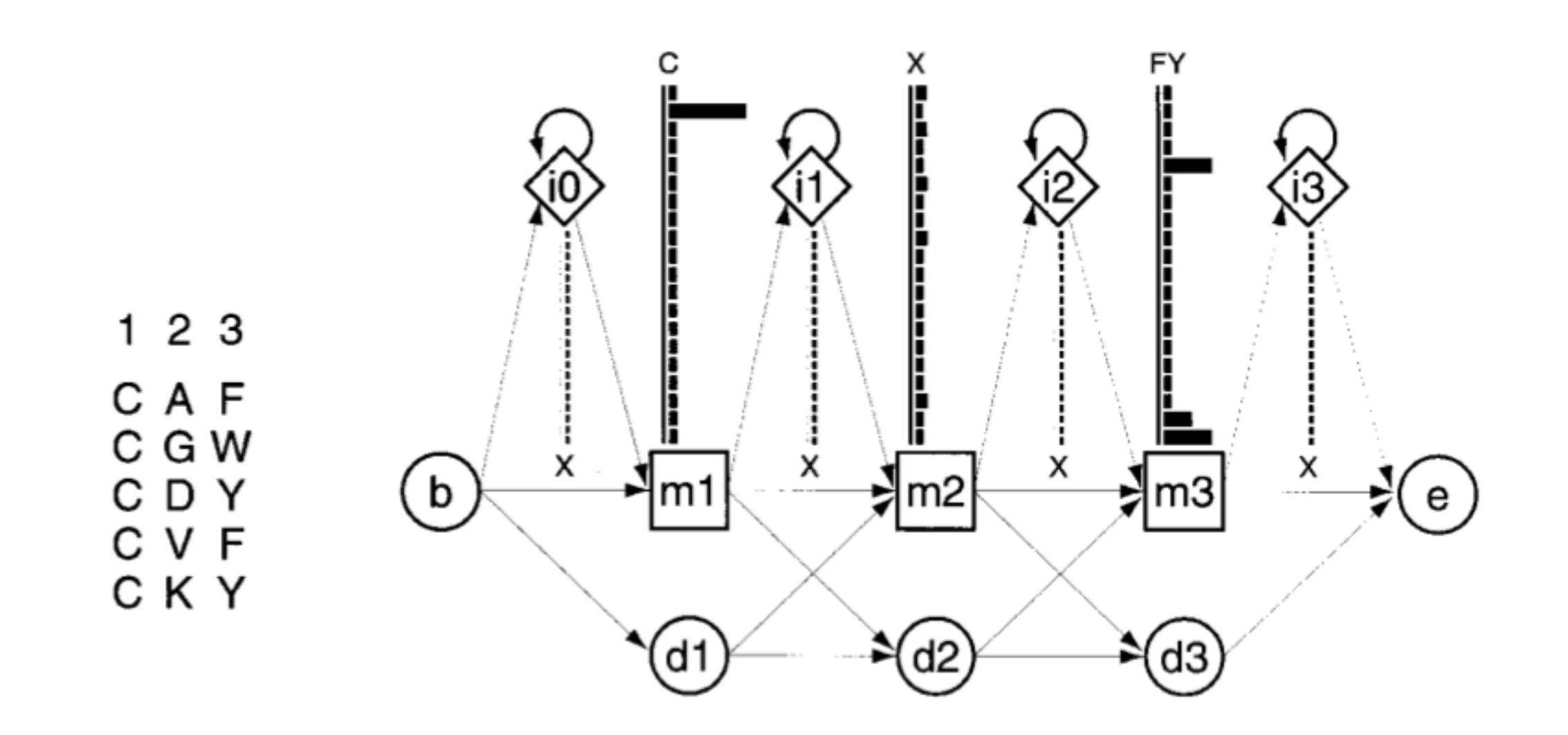

represents a short multiple alignment of 5 sequences with 3 consensus colums

### profile HMMs

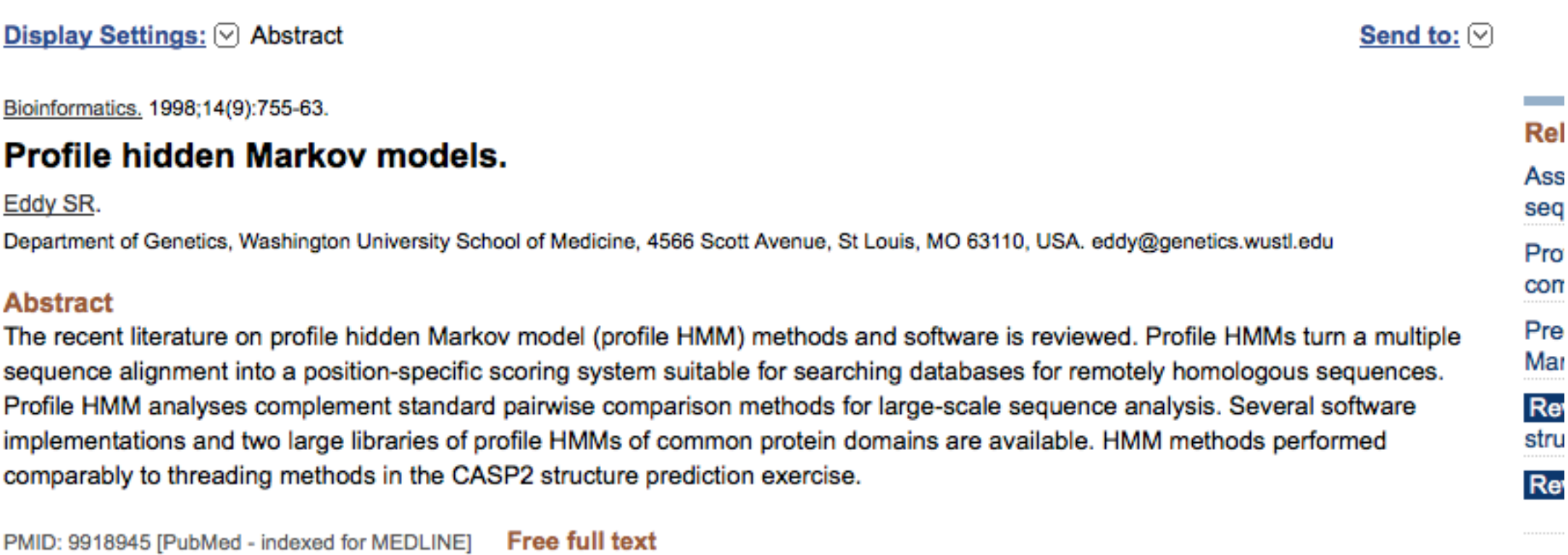

- Takes the "standard" profiles and uses HMM based "standard" mathematics to solve two problems
- Profile-HMM scores are comparable (sort of)
- Sets gap costs

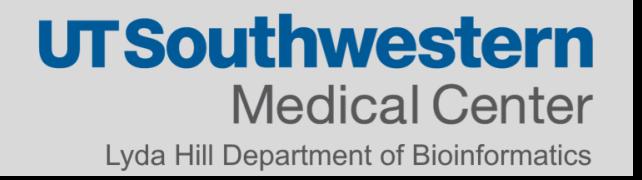

### How to build a profile HMMs

- 1. Collect the protein sequences from the same protein family
- 2. Generate a multiple in one of the following formats:
	- 1. Stockholm, aligned FASTA, Clustal, PSI-BLAST, SELEX and PHYLIP.
- 3. Use hmmbuild to create a profile HMM
- 4. This profile can be used to identify distant family members

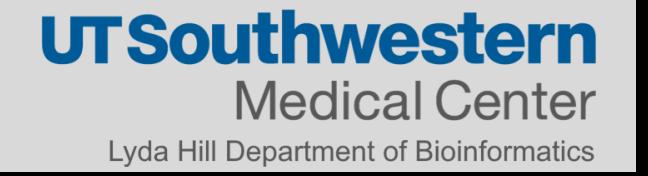

## Multiple Sequence Alignment Tools

### https://www.ebi.ac.uk/Tools/msa/

- Clustal Omega
- T-Coffee
- Muscle

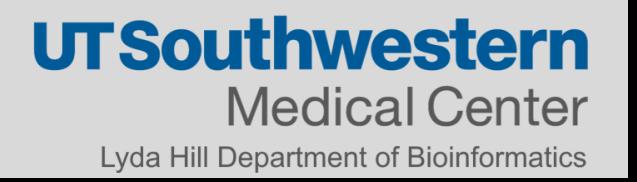

## Protein Domain Summary

- Protein Domains are independent structural entities that are found with various partners.
- Protein divergence is not uniform over a protein some parts are more conserved than others
- Position specific scoring matrices can capture the specific patterns of conservation at different sites in a protein
- PSI-BLAST combines searching, multiple alignment, and PSSMs
- Statistical estimates are difficult with PSSMs, use PSI- SEARCH and PSI-PRSS
- HMMER3 creates HMM models of a protein family from a multiple sequence alignment
- Iterative PSSM/HMM searches may be contaminated by Homologous **Overextension**
- Single models cannot capture diverse families (PFAM Clans)
- Protein domains can be identified using RPS-BLAST or CDD searching

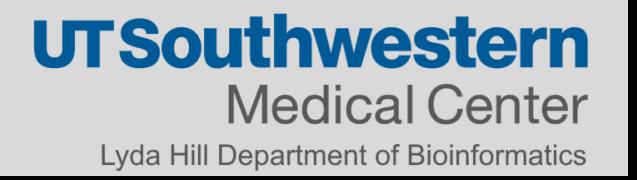

# Workshop Time

### **[https://bcantarel.github.io/cshl\\_homology\\_workshop2](https://bcantarel.github.io/cshl_homology_workshop2)**

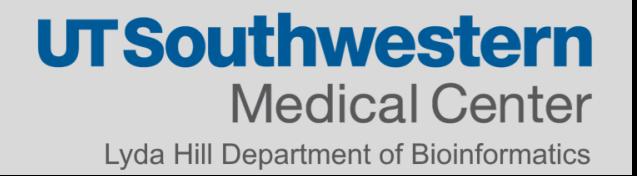